# Visualización de Datos & Storytelling

Mujeres

**Ali Fenwick Marybeth Sandell Jose Berengueres** 

**ATT** 

Editado por **Bárbara Covarrubias** 

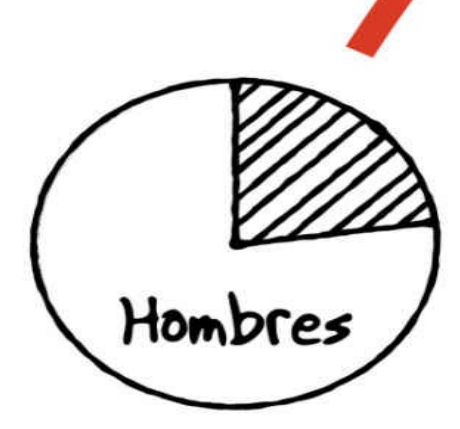

Derechos de autor © 2020 Jose Berengueres

Todos los derechos reservados

Los personajes y eventos que se presentan en este libro son ficticios. Cualquier similitud con personas reales, vivas o muertas, es una coincidencia y no algo intencionado por parte del autor.

Ninguna parte de este libro puede ser reproducida ni almacenada en un sistema de recuperación, ni transmitida de cualquier forma o por cualquier medio, electrónico, o de fotocopia, grabación o de cualquier otro modo, sin el permiso expreso del editor.

#### ISBN-13: 9781234567890 ISBN-10: 1477123456

Diseño de la portada de: Jose Berengueres Número de control de la Biblioteca del Congreso: 2018675309 Impreso en los Estados Unidos de América

Visualización de Datos & Storytelling

Jose Berengueres con Marybeth Sandell y Ali Fenwick

Editado por Bárbara Covarrubias

# Capítulo 1. Las Historias, Datos y Narrativas

*- Los "básicos" -*

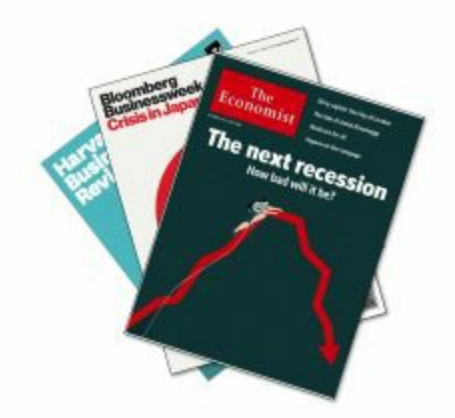

*Figura 1 Estas tres revistas publican la mayoría de los gráficos más influyentes en diversas disciplinas. Ninguno de ellos está hecho con Excel [3] .*

### **Antes de que empiece**

Antes de visualizar, no hay datos. Sin embargo, antes de trabajar con datos, es importante entender qué es el conocimiento. ¿Qué es el conocimiento para usted? En este capítulo, aprenderá tres cosas; (i) La diferencia entre los Datos, la Información y el Conocimiento; (ii) Qué es la Sabiduría y (iii) Cuál que el proceso para producir Conocimiento.

## **¿Qué son los datos?**

### **Ejercicio**

¿Qué son los datos para usted? Siempre comenzamos los talleres de visualización de datos con este ejercicio.

Considere las siguientes ideas

Conocimiento

**Datos** 

Sabiduría

Información

Ahora, ordénelas lógicamente

 $>$   $>$   $>$   $>$   $>$   $>$ 

*Figura 2 Un ejercicio para entender qué son datos en relación con el conocimiento.*

La palabra Datos tiene muchas definiciones. Sin embargo, para entenderlo, no hay nada como hacer<sup>[4]</sup>un ejercicio. ¿Puede ordenar las cuatro palabras: ¿Datos, Conocimiento, Información y Sabiduría? La mayoría de los estudiantes se va a plantear el siguiente orden:

**Datos** > Información> Conocimiento> Sabiduría

Una vez que el orden de las palabras se ha acordado, podemos hablar de los criterios de orden. ¿Por qué los ordenamos como lo hicimos? Esta es una gran conversación de inicio. Para conectar a tierra la conversación, será aún de más ayuda identificar los atributos de las palabras de los extremos. ¿Cuáles son los atributos que distinguen a los Datos frente a la Sabiduría?

# **La Sabiduría frente a los Datos**

 $\overline{\phantom{a}}$ 

### **Ejercicio**

Dado el siguiente ordenamiento enumere atributos

**Datos** > Información > Conocimiento > **Sabiduría**

\_\_\_\_\_\_\_\_\_ \_\_\_\_\_\_\_\_\_

\_\_\_\_\_\_\_\_\_ \_\_\_\_\_\_\_\_\_

*Fig. 3 Un ejercicio utilizado para entender la flecha del valor entre los Datos y la Sabiduría [56].*

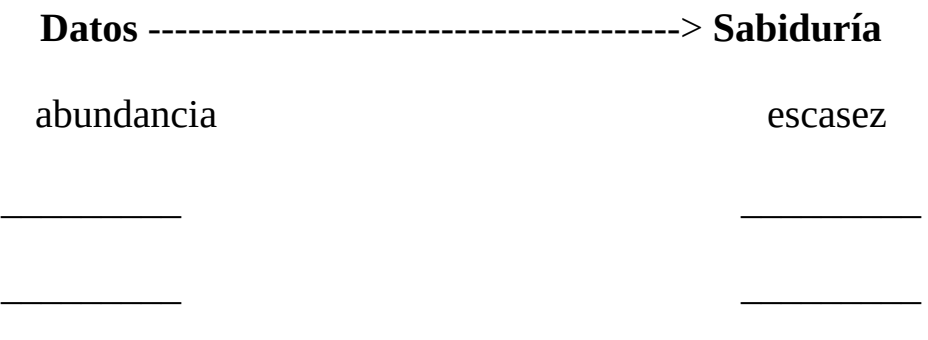

*Fig 4 La flecha de valor.*

### **¿Qué es la sabiduría?**

Los datos son muchos mientras que la sabiduría está concentrada. Los datos son abundantes, la sabiduría es escasa. El valor se correlaciona estrechamente con la escasez también [59].

Este ejercicio es excelente para aclarar la confusión generalizada entre los Datos, la Información, el Conocimiento y su relación con el valor, la escasez y la Sabiduría.

### **¿Cómo lograr sabiduría?**

Datos ------*-----------*---------> Sabiduría

*Fig 5 Esta flecha representa un proceso.*

Jackie Chan dice en una de sus películas, "*La información no es conocimiento, y el conocimiento no es sabiduría"*. Pero, ¿qué es la sabiduría? ¿Es la sabiduría sólo el conocimiento en su contexto? ¿Es el conocimiento meta sabiduría? - ¿conocimiento sobre el conocimiento? Y lo más importante, ¿saber en qué situación se aplica a un conocimiento determinado? Incluso si la definición no es universal, lo que interesa más aquí es cómo transformar el conocimiento en sabiduría.

¿Por qué? Debido a que es una actividad de un alto valor añadido y una de las razones (si no la única razón) por la que las empresas emplean a científicos de datos. Una forma de llegar a la sabiduría es el **proceso de síntesis**; la combinación dialéctica de la tesis y la antítesis en una verdad superior.

# **Una las palabras**

### **Ejercicio**

Conectar cada palabra clave con su imagen correspondiente. Tiempo de 1 minuto. Palabras: Datos, Información, Conocimiento, Sabiduría.

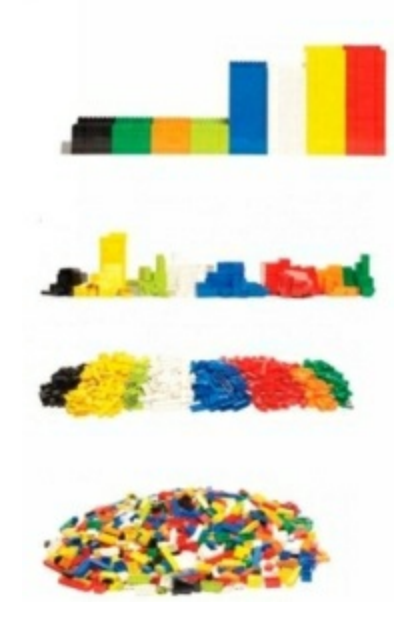

*Fig 6 Un ejercicio utilizado para comprender lo que es la sabiduría [5] .*

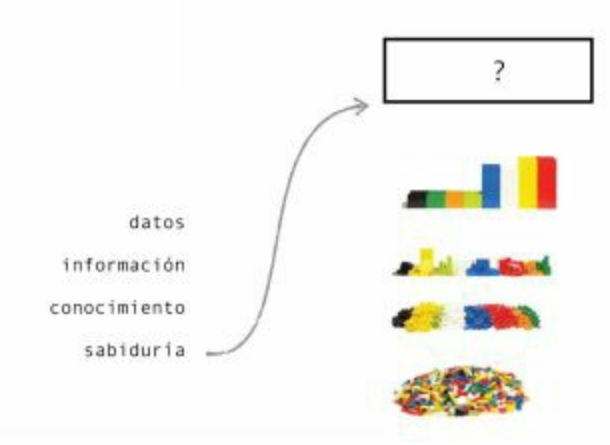

*Fig 7 Para resolver este ejercicio, pensar fuera de la caja.*

En este ejercicio, los estudiantes deben unir las palabras a una configuración de Lego. Cada pieza de Lego representa alguna pieza de datos. El ejercicio de Lego es una gran manera de aclarar que la Sabiduría (y en cierta medida el Conocimiento) no es sólo la representación de los datos organizados y presentados visualmente.

Vamos a hacer zoom en este caso. Imagínese que usted es el CEO de Lego y esta información le ha sido presentada. ¿Puede mapear las palabras a las imágenes? ¿Dónde mapea a la sabiduría? En este ejercicio la sabiduría no sabe regresar a casa ya que la sabiduría es algo más que la presentación y organización de datos. En otras palabras, la sabiduría es saber dónde aplicar el conocimiento. Ejemplo de la sabiduría: "No tenemos ninguna pieza de Lego de color rosa en este conjunto. ¿Por qué pasa esto? ¿Estamos ciegos a algún importante segmento de clientes? ¿Las ventas no son óptimas debido a eso?" Note cuánto conocimiento valioso surge cuando conectamos nuestra información (no hay piezas de color rosa) a otro conocimiento existente (estudios de género).

### **Información vs. significado**

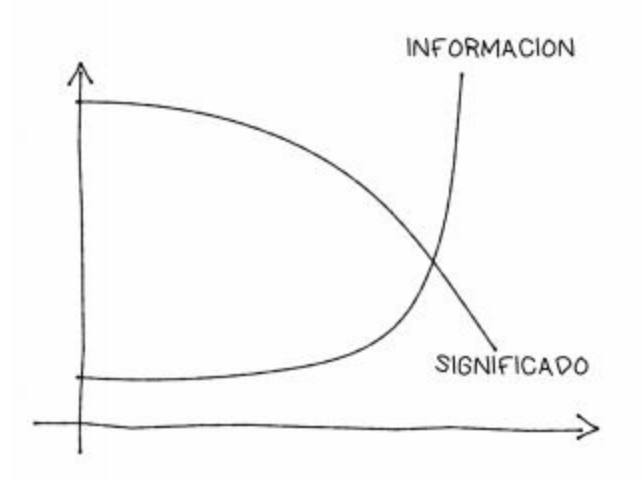

*Fig 8 "No hay paz en más".*

### **Significado vs. Información**

Una versión de esta tabla fue originalmente publicada por Hugo McLeod, el autor de "Ignorar a todos". Cuando vi por primera vez esta tabla, me sentí fascinado por ella. Luego traté de encontrar defectos en el gráfico. Pero no hay defectos. Esta tabla es una obra maestra. Estaba desconcertado por su simplicidad<sup>[6]</sup>. El eje 'Y' es el <u>Shannon Información Entropía,</u> medida en número de bits. El eje 'X' es una secuencia ordenada (no continua y no tiene unidades). Es un ordenamiento de los casos (ejemplos de visualización) que el autor clasifica en sentido descendente, a lo largo del eje X y para cada elemento se representan dos puntos en el eje Y. ¡A continuación, el autor bebe de su propia medicina y simplifica el gráfico al reducir toda la información que no sea esencial para entregar el "Momento AHA!": Menos (información) es más (significado). La línea de información se llama a veces "palo de hockey". Es una función exponencial. La línea significativa traza un arco hacia abajo. Lo que significa esta tabla es que **no** es posible tener el significado con sobrecarga de información.

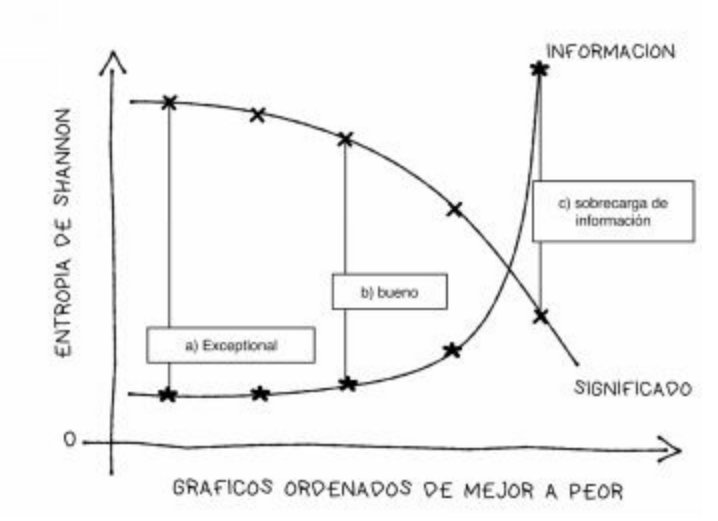

*Fig 9 Una deconstrucción científica de la gráfica de McLeod.*

### **Ejercicio**

Resumir las 20 páginas anteriores en 20 palabras o menos. Tiempo de 3 minutos.

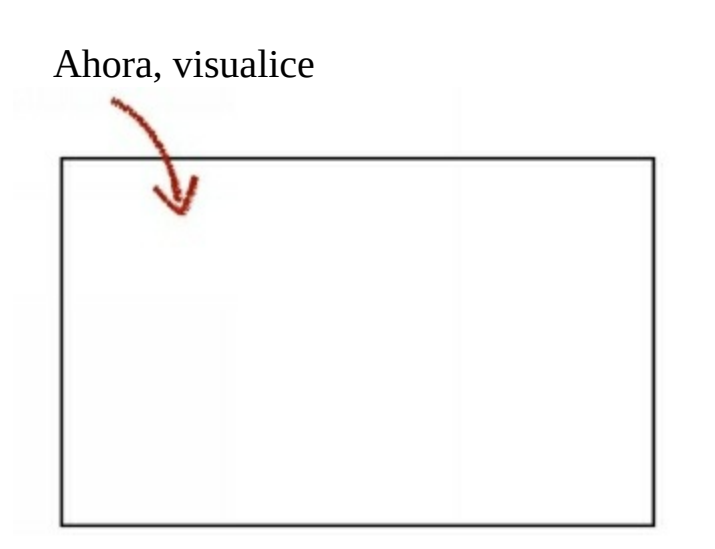

 $\frac{1}{2}$  ,  $\frac{1}{2}$  ,  $\frac{1$ 

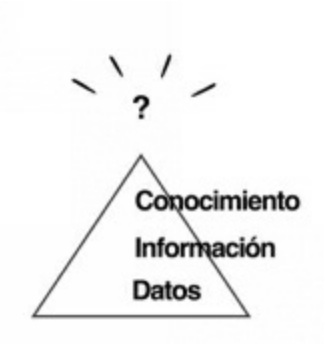

*Fig 10 Una metáfora visual basada en el modelo DIKW[7] .*

### **Terminando**

Cuando se realiza un taller, este ejercicio es una gran manera de llamar la atención sobre el punto de resumen vs. síntesis.

Un resumen es un proceso de simple reducción, mientras que la síntesis está demostrando una comprensión del tema, relacionándolo con otros sujetos, en última instancia, es la adición de valor a través del pensamiento conectivo.

En la figura 10, se resumieron la relación entre los datos y la sabiduría a través de la metáfora de la pirámide (valor = altitud). Este es un gran ejemplo de un resumen visual del capítulo, mientras que también es un buen ejemplo de síntesis.

Ahora que hemos aprendido la diferencia entre los datos y el conocimiento y cómo transformar el conocimiento en sabiduría, vamos a ver el papel de las narrativas en los gráficos.

# **Relatos e historias**

### **Ejercicio**

Llene el espacio con un verbo. Ejemplo: "Datos \_\_\_\_\_ historias". Tiempo de 3 minutos.

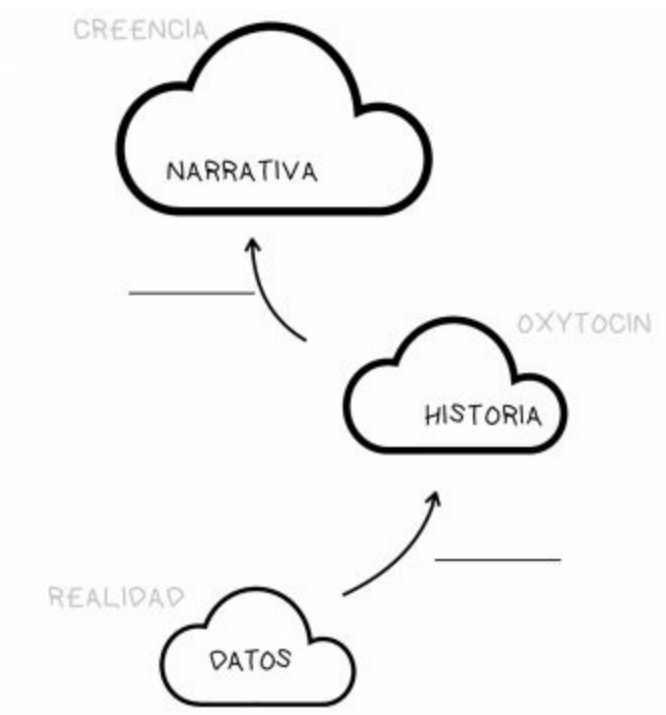

*Fig 11 Un ejercicio utilizado para entender la diferencia entre los relatos y cuentos.*

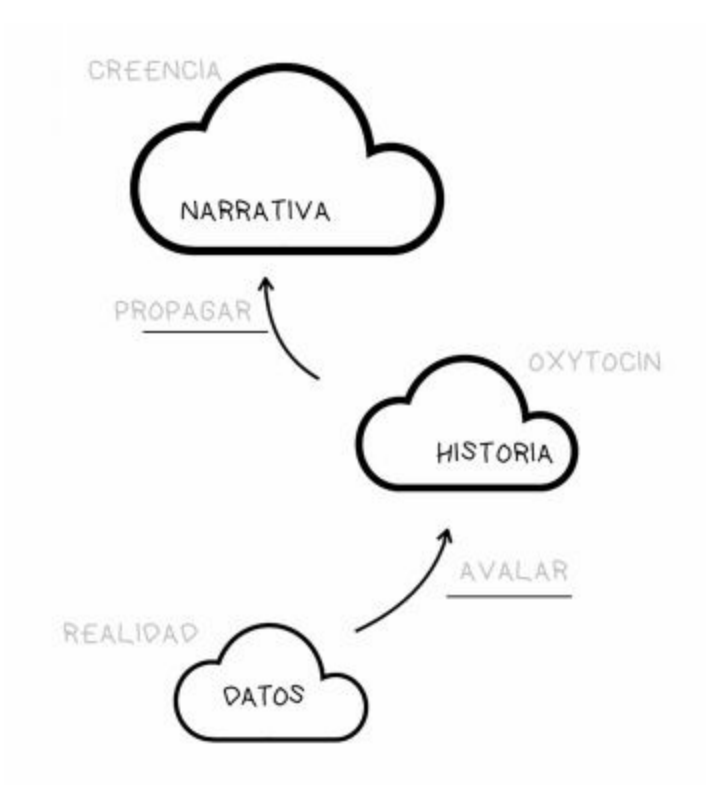

*Fig 12 La plantilla de nube, utilizar cuando las cosas son borrosas [86].*

#### **Cuentos**

Para entender lo que es una narración, en primer lugar, hay que entender lo que es una historia. Una historia es un relato de los acontecimientos. A los humanos nos encantan los cuentos. ¿Por qué? Contar y consumir historias es adictivo. Por ejemplo, escuchar una fábula de Esopo, leer un libro, y ver una película, todo ello libera oxitocina en el cerebro, hormona de sentirse bien. Es por eso que las personas se vuelven adictas a series de Netflix, telenovelas venezolanas e incluso a los libros de ficción. La historia oral se piensa que es el método más antiguo para el intercambio de narrativas. Desde una perspectiva antropológica, durante la infancia, las narrativas se utilizan para formar a los niños en comportamientos y valores. Esto se hace generalmente a través de cuentos.

#### **Narrativas**

Una narrativa es un conjunto de creencias, valores o visión del mundo. Por lo tanto, las narrativas elegidas interpretan el relato (y por lo tanto los datos subyacentes / realidad). Un ejemplo popular en la cultura europea es que los niños, especialmente las niñas jóvenes, no deben confiar en extraños. Un cuento que promueve esta narrativa es la historia de Caperucita Roja, un cuento del siglo X. En las fábulas, la narrativa se explicita al final del cuento en forma de moraleja. Otro ejemplo de narrativa es el método Fear, Uncertainty, Doubt (FUD por sus siglas en inglés), Miedo, Incertidumbre y Duda. También se conoce como una estrategia de desinformación utilizada para frustrar el cambio en el status quo [32-34]. Se dice que IBM fue una de las primeras empresas que cotizan en el Dow Jones en usar FUD abiertamente. Una ejemplificación fue: "Nadie es despedido por comprar un IBM".

### **Conexión a Aristóteles**

Debido a que el objetivo de una historia es persuadir, los relatos, historias y datos están relacionados con las tres modalidades de la persuasión de Aristóteles: El Ethos, el Pathos y el Logos [49]. La narrativa se relaciona con el Ethos (apelación a los valores éticos), el relato está relacionado con el Pathos (apelación a las emociones), y los datos que apoyan la historia están relacionados con el Logos (apelación a la lógica).

### **Ejercicio**

Identificar la narrativa, la historia, los datos y la llamada a la acción en esta foto. Tiempo de 2 minutos.

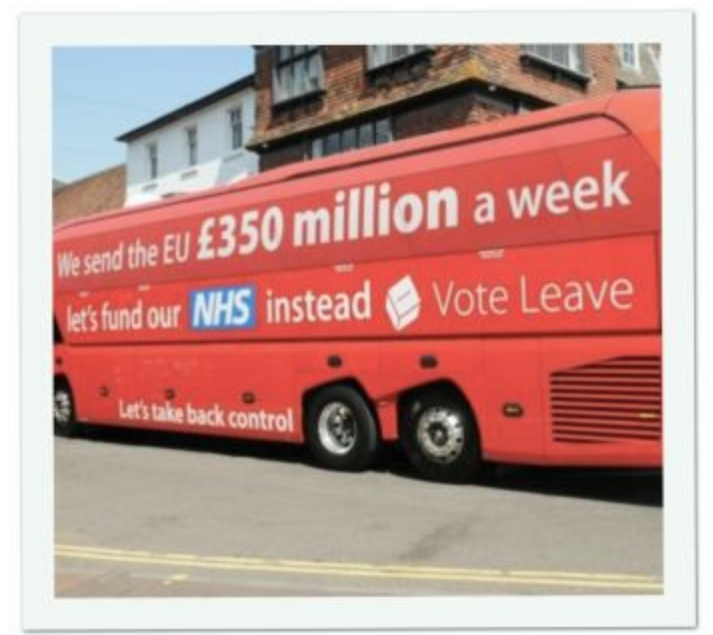

**Fig 13** Un autobús del Brexit, Reino Unido. Foto original de David Beeson. En el bus se lee: Enviamos a la UE 350 millones a la semana, fundemos nuestra salud pública en vez de ello. Vote Salir de la Unión Europea. ¡Recuperemos el control!

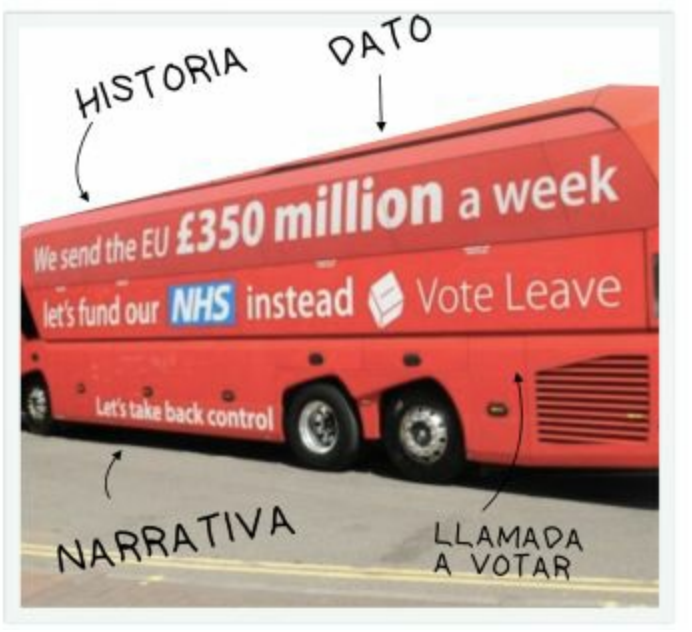

*Fig 14 Anotaciones de un estudiante.*

A primera vista, la historia del bus Brexit es un ejemplo de una narrativa donde un grupo de fuera roba a un grupo de dentro. Pero es más que eso. De hecho, el autobús apela a mucha gente porque está conectado a cuatro relatos: (i) apelación a los instintos tribales del grupo interior para luchar contra los "extraños"; (ii) hacerlo por el bien común es ético; (iii) la lucha contra la injusticia es muy ética; y (iv) la maximización de la utilidad de un recurso es de sentido común.

Estas narrativas fueron usadas de manera brillante en el bus Brexit. Posteriormente se demostró que los números impresos en el autobús eran mentiras, pero no importaba. Esta historia apeló a los votantes a favor del Brexit y los movilizó.

### **¿Es ética su narrativa?**

Las narrativas pueden ser evaluadas desde una perspectiva ética. Hay cuatro marcos éticos de uso común [35]. Cada uno maximiza algunos criterios éticos diferentes. Para cada marco, la opción más ética es el que maximiza una política diferente.

#### **Los cuatro marcos**

1. **Utilitario** → Optimiza el marco de la felicidad global

2. **Bien común** → Bienestar de la sociedad

3. **Justicia** → Equidad

4. **Virtudes** → Un conjunto de valores predefinidos **Equidad vs. igualdad**

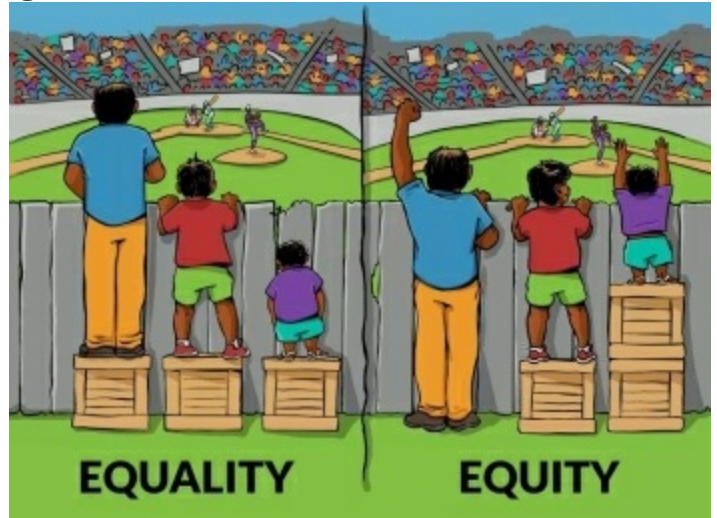

*Fig 15 La equidad (equity) no es lo mismo que igualdad (equality). "Instituto de Interacción para el cambio social", Angus Maguire.*

### **Ejemplos de marcos de virtudes famosos**

- "Liberté, égalité, fraternité" [91]
- "Los diez mandamientos"
- El Bushido

### **¿Cuáles son los dilemas éticos?**

Los llamados dilemas éticos surgen cuando el conflicto entre los enfoques aparece. Además, también pueden surgir dilemas cuando diferentes regiones en el cerebro (amígdala vs. lóbulo frontal) evalúan una situación con resultados opuestos. (Ver el Dilema del Tranvía) [36].

### **Opciones y ética**

Para ser ético uno necesita considerar por lo menos dos opciones. Muchas veces, nos encontramos con opciones subóptimas simplemente porque las alternativas no fueron ni siquiera consideradas. Antes de la difusión de una imagen visual, consideramos siempre **dos** alternativas. A continuación, aplicar un marco apropiado para clasificar las alternativas. (Si algo va mal, al menos, se puede mostrar que siguió un proceso).

# **Elementos de una visualización efectiva**

### **Ejercicio**

Resumir la relación entre historia, narrativa y datos en una imagen visual titulada **Elementos de visualización efectiva** que utiliza un avión como metáfora. Llenar los espacios en blanco. Tiempo 3 minutos.

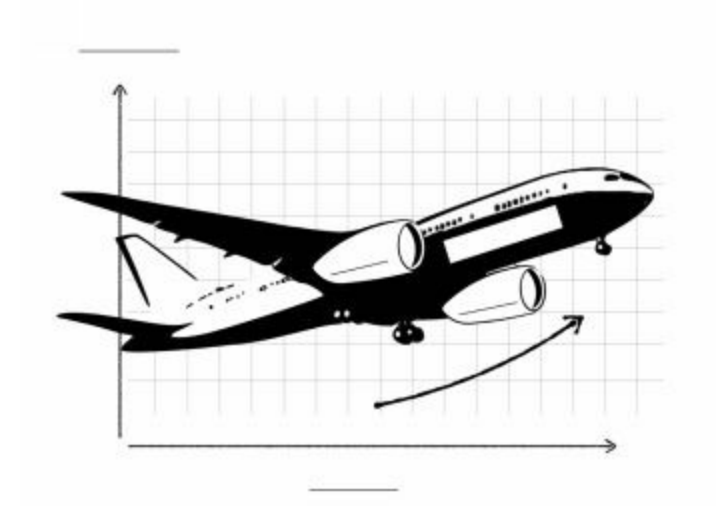

*Fig 16 Metáforas visuales + anotaciones, son muy poderosas.*

(Solución en la página siguiente)

### **Elementos de visualización efectiva**

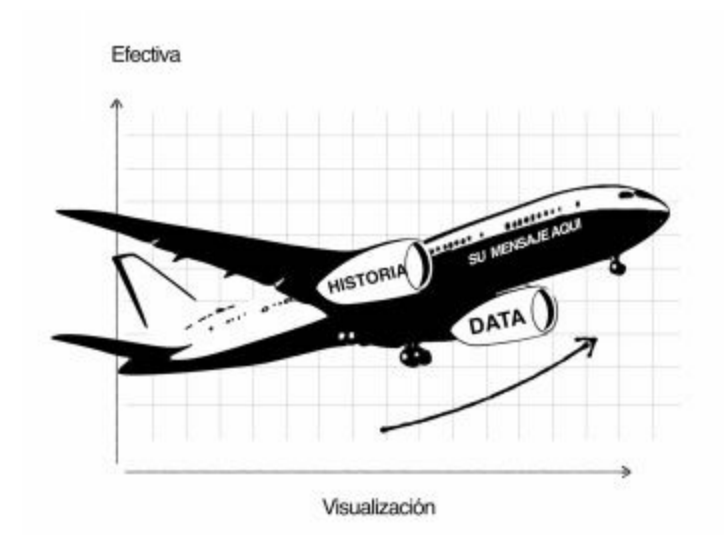

*Fig 17 No permita que palabras como 'narrativa' estorben en una gran historia.*

De acuerdo con esta imagen visual, para convencer a los demás se necesita:

1. Un porqué o una narrativa (mensaje)

2. Una historia (para ayudar a asimilar el mensaje)

3. Los datos para dar credibilidad a la historia

4. Una manera de visualizar la historia (las metáforas ayudan)

La carga útil es la narración (su mensaje) y usted es el piloto.

# **Cuestionario: Narrativas y relatos**

¿Verdadero o Falso? Tiempo 5 minutos.

1. Una historia es un relato de acontecimientos.

[Verdadero/Falso]

- 2. El consumo de la historia libera oxitocina. [V / F]
- 3. El propósito de una historia es abogar (transmitir/perpetuar) una narrativa (una creencia, una cultura, una ideología). [V/ F]
- 4. Una narración que no se inserte en el cerebro humano, no puede ser viral, no es fácil de recordar. [V / F]
- 5. Si su historia (gráfico, visualización) no trasmite alguna narrativa, se sentirá como si no tuviera propósito. [V / F]

(Solución en la página siguiente)

- 1. Una historia es un relato de acontecimientos [V / F]. Cierto. Para ganar perspectiva sobre esta cuestión véase también el trabajo de Lisa Filman "Constructed Model of the Word as a Reality" [88].
- 2. El consumo de la historia libera oxitocina [V / F]. Cierto. Para obtener más información sobre la bioquímica de la narración y su función en la evolución véase [89-90].
- 3. El propósito de una historia es transmitir/ perpetuar) una narrativa (una creencia, una cultura, una ideología) [V / F]. Cierto. Véase también [89-90].
- 4. Una narración que no se pegue al cerebro humano, no puede ser viral, no es fácil de recordar [V / F]. Cierto. El mensaje de una narrativa en su forma sucinta no suele ser viral. Historias en forma de anuncios, películas y libros son más adecuadas para ser viral.
- 5. Si su historia (gráfico, visualización) transmite/perpetua alguna narrativa, se sentirá como si no tuviera propósito [V / F]. Cierto.

# **Cuestionario: Storytelling del cambio climático**

Tiempo 15 minutos. Búsqueda en Internet: Permitida. En agosto de 2019 Greta Thunberg zarpó de Europa a una conferencia sobre el clima de la ONU en el otro lado del Atlántico. Identificar los datos, la historia y la narrativa en esta historia.

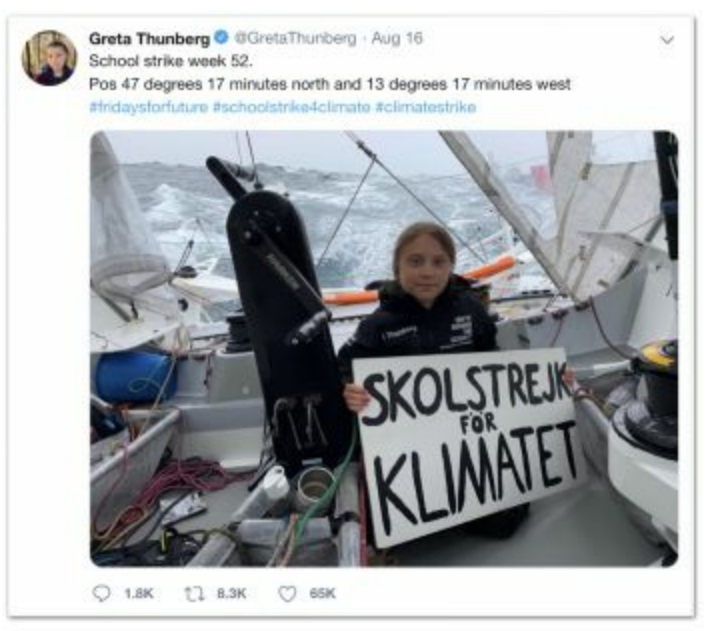

*Fig 18 A diferencia de Al Gore en 2006, Greta Thunberg no necesitaba gráficos para transmitir su mensaje [8] .*

**Narrativa** (ejemplo de respuestas)

- "El perdedor gana<sup>[9]</sup>"
- "Cambio de roles"
- "Familia disfuncional"
- "El cambio climático es una emergencia"

### **Historia**

(Resumen). "Usted puede ser adulto, pero no es lo suficientemente maduro para entender esta emergencia. Si lo fuera, no habría volado a la conferencia como lo hizo. Podía haber hecho un Skype o viajar como yo para reducir su huella de carbono. Por lo tanto, usted (no yo) se está comportando como el niño inmaduro…" Ver discurso completo en [92].

### **Datos**

- Mira las grandes olas detrás de mí, estoy seria, esto es peligroso.
- Un velero neutral en carbono = es posible reducir la huella de carbono.
- La situación es suficientemente mala para saltarme las clases de la escuela
- Viajar por aire en jet produce CO2, pero hay alternativas. ¡Mírame!

### Capítulo 4. Gráficos para pensar - Del Conocimiento a la Sabiduría -

Hasta ahora, hemos visto ejemplos de cómo transformar los datos en información y la información en conocimiento. Ahora consideremos análisis prescriptivos - los gráficos que los Gobiernos y los directorios utilizan para la toma de decisiones en el diseño de políticas públicas y también usados en la política interna de las compañías. Por desgracia, los desafíos políticos son difíciles de lidiar. En particular, cuando las variables involucradas tienen dependencias inesperadas que no se comprenden adecuadamente [70] o incluso no se conocen.

Una manera de hacer frente a estos problemas complejos es simplificarlos mediante la descripción en una forma más sencilla. Una manera popular es transformar el problema en un mapa: un proceso llamado cartografía. El mapeo o cartografía se puede hacer si nos limitamos a usar dos dimensiones para describir el problema. Una vez en 2D, el lienzo se convierte en un espacio de diseño en el que podemos buscar soluciones. Debido a que estamos en un entorno graficado en un mapa, podemos aprovechar las extraordinarias capacidades cognitivas espaciales con las que hemos sido dotados [82-85]. Gloriosos ejemplos de "mapeo" son las salas de guerra, la matriz de participación de crecimiento BCG, diagramas de Gantt, el Modelo de Negocio de Canvas, tableros Kanban, el Cuadrante Mágico de Gartner y los mapas Wardley, hasta la fecha, la herramienta de pensamiento más avanzado para el diseño de innovación estratégica [74 , 75].

Vamos a empezar con la cartografía 2D. Imagine que usted es un alto funcionario a cargo de la Innovación en Singapur. Solo le han dado datos de la figura 34 (número de científicos de datos por país). ¿Cómo utilizaría estos datos para informar sobre la siguiente política de innovación a implementar en el país? Pista: Un primer paso es crear conciencia situacional [75]. Una manera es clasificar los países, para que podamos ver dónde estamos. El segundo paso es utilizar un indicador significativo en el eje X. (Solución en la siguiente sección).

**Utilice el ranking para crear conciencia de la situación**

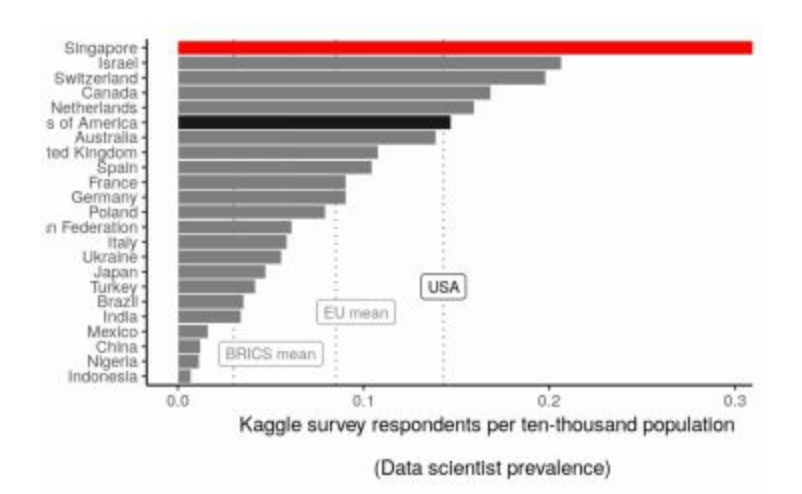

*Fig 36 Dos es la máxima cantidad de colores que puede usar en un gráfico. El gris no cuenta.*

### **Use medidas per cápita**

Como el economista y comediante Harald Eia insinúa cortésmente en su conferencia TEDx Talk en Oslo [29], al comparar los países, casi nunca estamos interesados en números absolutos. De hecho, cualquier medida que no sea per cápita es bastante inútil. Sin embargo, ¡con qué frecuencia nos olvidamos de esto! Los gráficos no normalizados por población del país se están preparando para los estereotipos [60] y narrativas poco saludables [29]. A partir de la encuesta de la Ciencia de Datos 2018 Kaggle, es posible contar el número de científicos de datos en cada país, y la mayoría de los participantes rindió tales gráficos. Pero ¿qué tan útil es esto? Ya sabemos que China y los EE.UU. son países grandes, por lo que en números absolutos también tendrán la mayor cantidad de científicos de datos. Esto es lo que se espera. Sin embargo, si es lo esperado significa que ya lo sabíamos. Cuanto más esperado, menos información:100% esperado significa cero información). Lo que es útil, es mirar a las medidas per cápita [60]. ¿Cómo se comparan los países en la densidad de científicos de datos? En este gráfico, destacamos Singapur en rojo y los EE.UU. (el hogar de la comunidad encuestada más grande) en negro, por lo que el lector tiene un punto de referencia. Este gráfico tiene mucho que explicar:

- EE.UU. media: 0,14 por 10.000
- UE6 media \*: 0,09 por 10.000
- BRICS \* media: 0,03 (5x menos que US)

#### **Cuidado con la brecha**

Cuidado con la brecha es una estrategia común para pensar acerca de las diferencias entre las categorías en los datos, en este caso, los países. Pensar acerca de por qué existe la brecha puede ayudar a explicar la realidad que el gráfico representa. Por ejemplo, un lingüista podría pensar en la brecha en términos de dominio del inglés y su correlación con la prevalencia en científicos de datos. ¿Es la barrera del idioma un factor explicativo de la brecha? ¿Cuáles son las implicaciones de la política? Nota: los BRICS y UE6 representa lo que significan los países no ponderados por los encuestados. Fuente: Banco Mundial de Datos de Población 2016, encuesta Q11. País de residencia actual. [19-21, 27].

### **Estética**

Esta combinación de colores se llama roja sobre gris y es mi esquema preferido para los gráficos. A diferencia de otros esquemas tales como púrpura sobre gris, este es de género neutro [23]. Sin embargo, para que funcione, la superficie roja debe mantenerse al mínimo, de lo contrario, aparece como estridente.

### **Narrativa**

Ventaja Competitiva de las Naciones de Porter [61].

### **Ejercicio**

Vamos a dar un paso más en el gráfico de la Fig. 36. Anteriormente vimos que los marcos pueden ayudar al lector a dar sentido a nueva información. Utilizando el *Índice de Innovación Global*, ¿cómo relacionarlo con el predominio de los científicos de datos? Utilizar mapeo 2D. Tiempo 5 minutos. (Solución en la siguiente sección).

### **Proyectar en 2D**

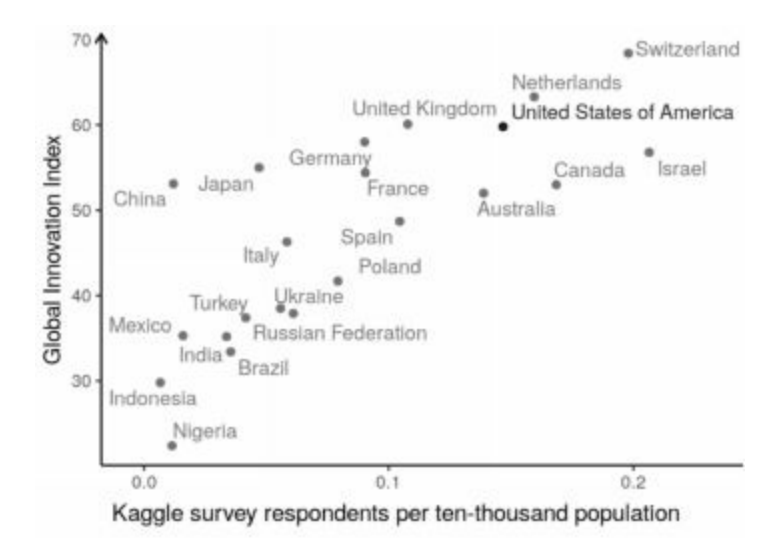

*Fig 37 Un diagrama de dispersión entre dos variables correlacionadas siempre produce una nube similar.*

Como el Sr. Wardley diría, "cuándo es necesario comprender el territorio ayuda tener un mapa". Aquí se utiliza la cartografía 2D dispersando los países a lo largo de dos dimensiones<sup>[12]</sup>. Este mapa se puede utilizar para agrupar países políticamente para ayudar a dilucidar los factores de éxito que influyen en la posición en el mapa [60].

#### **Narrativa**

Ventaja Competitiva de Porter de las Naciones [61].

### **Sobre el Índice de Innovación**

Cada año, el INSEAD MBA, la Universidad de Cornell y la OMPI publican el Índice Global de Innovación [20]. En 2018, el país más innovador fue Suiza. Una correlación de rango de Spearman [23] del 79% entre GII y rendimientos de prevalencia del usuario.

### **Ejercicio**

Vamos a tomar esta tabla y llevarla un paso más allá. Una de las habilidades más valiosas es la predicción. Dada la figura 37, ¿se puede predecir dónde estará Japón dentro de 10 años? Utilice una regresión lineal. Tiempo 5 minutos. (Solución en la siguiente sección).

### **Prever con reversión a la media**

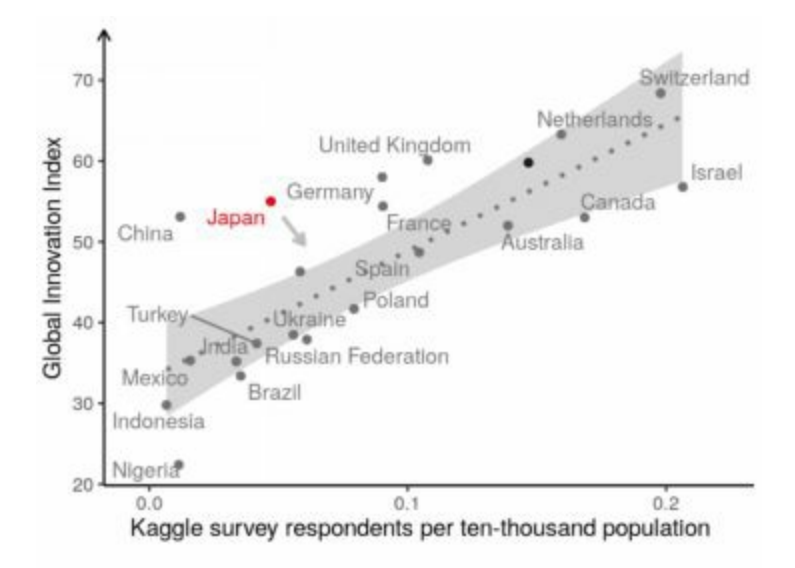

### *Fig 38 Reversión media, ¿siempre correcta en el largo plazo?*

Aquí, acabamos de agregar una línea de regresión y hemos eliminado el valor atípico de Singapur. El 95% del margen de error estándar se muestra en gris. Algunos países están por debajo y otros por encima. Resaltado en rojo está Japón, como un valor atípico con un alto índice de innovación (eje Y), pero baja en el eje X con respecto a sus compañeros. Asumamos que el principio de reversión media se aplica aquí como un predictor de línea de base y una "mano oculta" empuja continuamente los países hacia la media [24] (línea de puntos). El principio de reversión media se basa en la idea de que no hay ventajas competitivas permanentes para las empresas [98] o naciones. Se ha demostrado su eficacia, sobre todo en las finanzas. Por ejemplo, en las apuestas en la composición del Dow Jones, muy pocas empresas tienen lo que se necesita para durar mucho tiempo en el Dow Jones. De los miembros originales del índice formado en 1896, sólo se mantiene GE.

#### **Reflexión**

¿Qué podemos pronosticar acerca de la posición de Japón en el ranking GII 2019? Aplicando el principio de reversión media, es poco probable que Japón aumente su rango porque es ya alto. Incluso si Japón se pone al día en la prevalencia de científicos de datos, lo más probable es que todavía vaya a ir hacia abajo (hacia la media). Los índices son solo valores. Suponiendo que el valor de los Datos Científicos en la innovación de la economía sólo aumentará en las próximas décadas y que el método de cálculo del índice GII se actualizará en consecuencia, ¿qué países son más propensos a mejorar su ranking "nominal" en 2019? Cuando los valores del índice GII se reajusten, ¿es probable que países como Canadá, Australia salten algunos puestos? Fuente: Índice de Innovación Global 2018, Banco Mundial de Datos de Población de 2016, Q11 - País de residencia actual [19-21, 27] Para análisis residuales, véase [25].

### **Una nota sobre el origen de la regresión lineal**

El nombre de regresión lineal como la línea que minimiza la suma del cuadrado de los errores, fue popularizado en un papel donde se verificó que el principio de "regresión a la media" en la altura de la descendencia está relacionada con la altura de los padres. ¡Alerta de spoiler! Sólo el 60% de la altura de la descendencia se explica por la altura de los padres. El resto se explica por la media de la carrera. Lo que significa que el principio reversión a la media aplicado a la altura, tiene una influencia del 40% aproximadamente. Sin embargo, el método matemático es completamente ajeno a cualquier concepto de regresión. El documento se hizo famoso y la palabra regresión se quedó pegada al método. Una gran "pregunta "consiste en pedir a los estudiantes que expliquen por qué se llama regresión lineal a una regresión lineal. Siempre me sorprende la creatividad de algunos estudiantes [62].

### **Representar la estrategia empresarial en dos dimensiones**

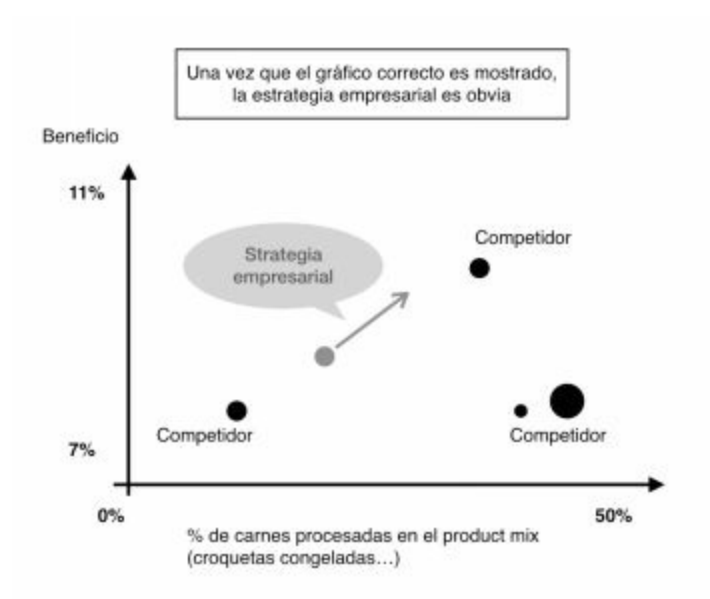

*Fig 39 ¿Se puede visualizar un problema como un mapa?*

### **Reformular el problema**

Uno de los papeles más importantes para un científico de datos, es darse cuenta cuando el cliente no puede articular sus propias necesidades (véase la teoría Trabajos-por-hacer [39]). Esta habilidad es la que distingue al científico de datos A + del resto. El gráfico aquí es una adaptación del libro *The Accidental Investment Banker*. Al autor, un banquero, se le ocurrió durante una cita de negocios. Lo utilizó para trazar la estrategia M&A para un cliente [40]. Una vez que hizo esta gráfica, todo el mundo en la habitación podría visualizar dónde estaba valor. En su libro, él acredita esta tabla como un momento importante en su carrera.

# **La Matriz GAP**

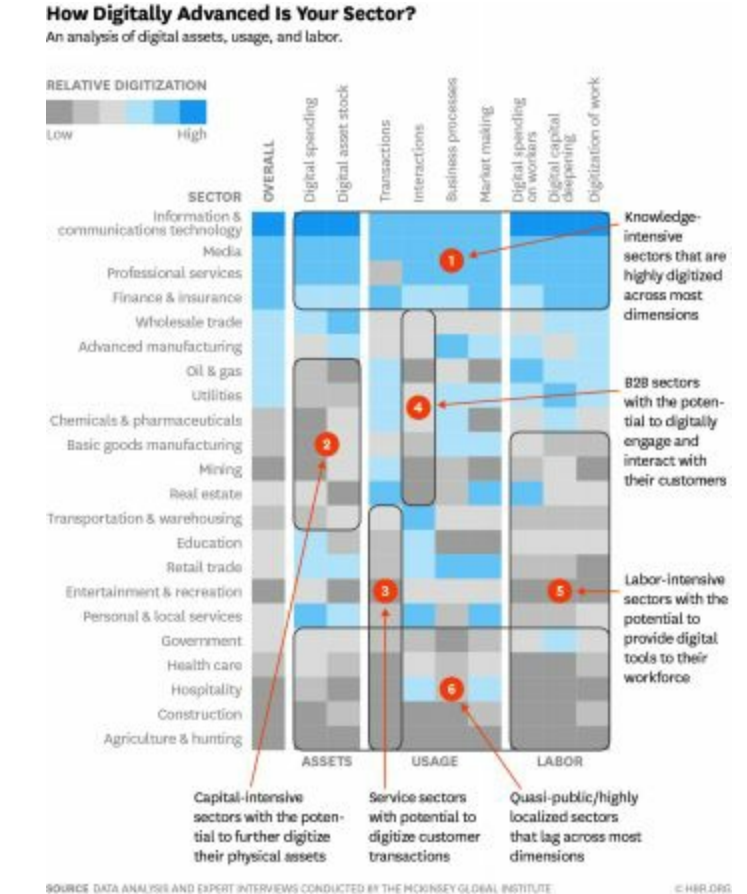

*Fig 40 La innovación empresarial es a veces tan fácil como encontrar un espacio en blanco. Fuente: McKinsey Global Institute, [93]*

### **Encontrar brechas en el mercado**

Otro uso del espacio de diseño 2D es encontrar segmentos pasados por alto o desatendidos. Podemos aplicar este método para matrices también. Ejemplos de ello son una matriz de habilidades de empresa-empleado, planes de desarrollo tecnológico, hojas de ruta tecnológicas y la matriz de innovación. En la figura 40, McKinsey tomó una vista sectorial. Sin embargo, otros puntos de vista pueden producir descubrimientos también. Por ejemplo: en lugar de ver por sectores podíamos ver por el proveedor de software (Salesforce, JIRA, Autodesk ...).

### **La tabla periódica**

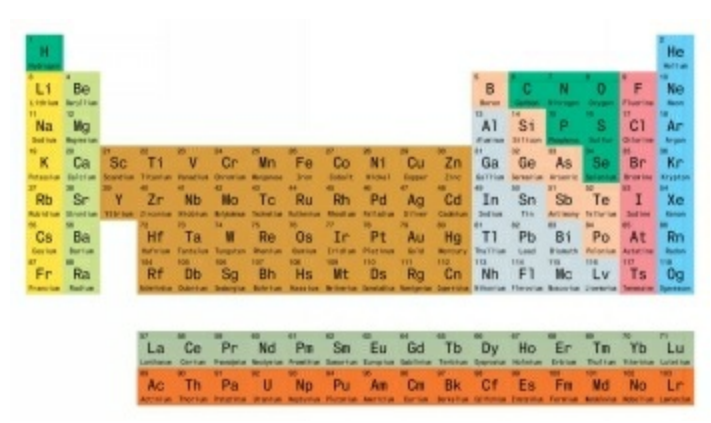

*Fig 40b ¿La visualización más útil en la historia de la Ciencia [13]?*

Una famosa aplicación de la Matriz de Gap de 1869 es la Tabla Periódica de los Elementos de Mendeleev. En 1869, hace 150 años, Dimitri Mendeleev publicó una tabla periódica de los elementos químicos en base a las propiedades que aparecen con cierta regularidad, ya que él presentó a los elementos del más ligero al más pesado. Cuando Mendeleev propuso su tabla periódica, señaló lagunas. En ese momento, sólo se conocían 63 de los 118 elementos conocidos en la actualidad. Luego predijo las propiedades de los cinco elementos desconocidos - un golpe de genio para cualquier joven científico [122]. Las predicciones visuales de Mendeleev impulsaron una carrera de descubrimiento. Sorprendentemente, nunca recibió el premio Nobel - un testimonio de rivalidades científicas´ sino también es un clara ejemplo de cómo el pensamiento visual ha sido históricamente despreciado por el mundo académico dominado por un pensamiento orientado a palabras.

### **La Matriz de Innovación**

*La Matriz de Innovación es una herramienta de descubrimiento del conocimiento - Leo Tschirsky*

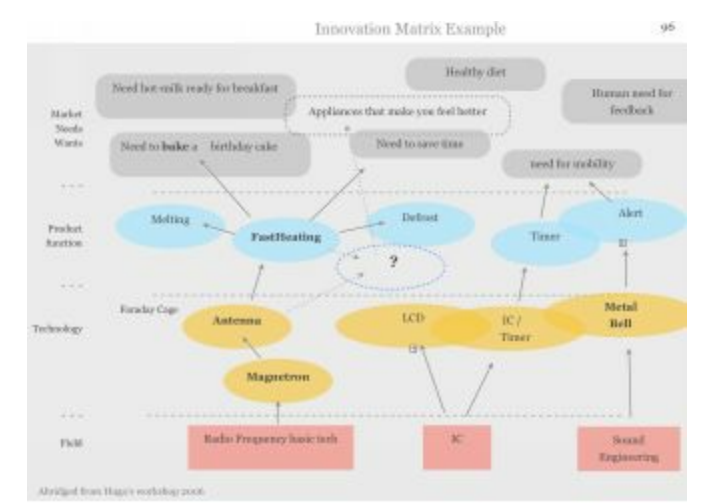

*Fig 41 La Matriz de Innovación (IM). Fuente: [94]*

Leo Tschirsky, Profesor Emérito de Dirección de Empresas en el Instituto Federal Suizo de Tecnología (ETH), facilitó este taller sobre el horno de microondas en el Instituto de Tecnología de Tokio en 2006. El **IM** ayuda a formalizar y organizar las relaciones funcionales entre:

- Necesidades del mercado
- Funciones del producto
- Tecnología
- Campos de la ciencia

### **Cómo utilizar**

### **1. Dibuje un formato de matriz por filas**

- Escribir las necesidades del mercado (Por qué la gente compra hornos)
- Funciones del producto (calentar, hervir ...)
- Tecnologías detrás de esas funciones (Magnetrón, LCD ...)
- Campo de la ciencia básica que apoya esas tecnologías. (RF, IC)

### **2. Enlazar conceptos con flechas**

- Aclarar
- Buscar verdades profundas
- Usar 5 "por qué" del análisis de raíz de la causa de la teoría empleospor-hacer.

Una vez que su producto esté claro y trazado...
### **3. Innovar**

Ahora que tiene una idea clara de las relaciones entre los valores, las necesidades del cliente, los costos y la tecnología, usted está en una mejor posición para innovar usando una variedad de técnicas, tales como:

- Lluvia de ideas
- La planificación de un taller al estilo "Carro de compras de Ideo"
- El uso de herramientas de creatividad de Edward de Bono
- Encontrar lagunas
- Cubrir las nuevas necesidades con funciones existentes

## **Ejercicio**

Grupos de cuatro. Tiempo 20 minutos. Piense en este microondas y sus componentes ...

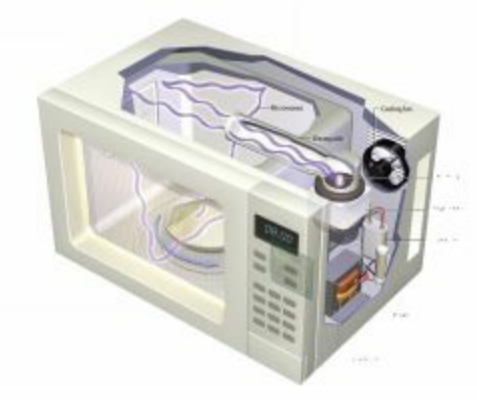

*Fig 42 El ciclotrón es el elemento que genera las microondas. Fuente: [94]*

Usted ha sido contratado por una marca de horno de microondas. Recientemente, debido a la competencia china, los márgenes del horno son finos como el papel, por lo que la supervivencia de la empresa podría depender de que usted presente un nuevo diseño de horno por el que los clientes quieran pagar más. **Requisito:** Utilice la Mensajería Instantánea para innovar en el microondas.

### **Solución**

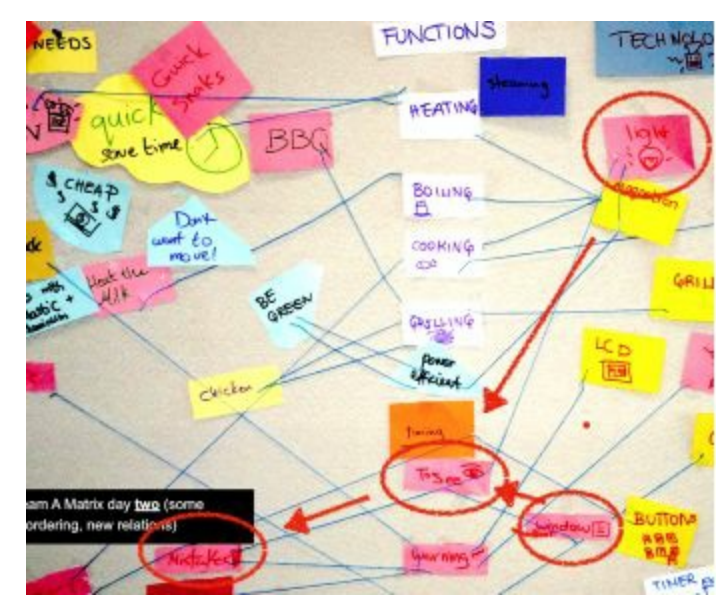

*Fig 43-44 Innovación. Ejemplo funcional con post-its y cuerdas por los estudiantes de la clase de Design Thinking. Fuente: [94]*

La luz y la ventana del horno parecen dos tecnologías no relacionadas en un horno. Sin embargo, responden a una necesidad común: ¡la necesidad de comprobar si hay errores! *¿El costo de (Ventana + Luz)> costo de (X)?* Considere el costo de la ventana + luz. Su único propósito está claro ahora. ¿Puede X hacer su función mejor y de forma más barata? ¡Vamos a encontrar la X!

## **Mapas de Wardley**

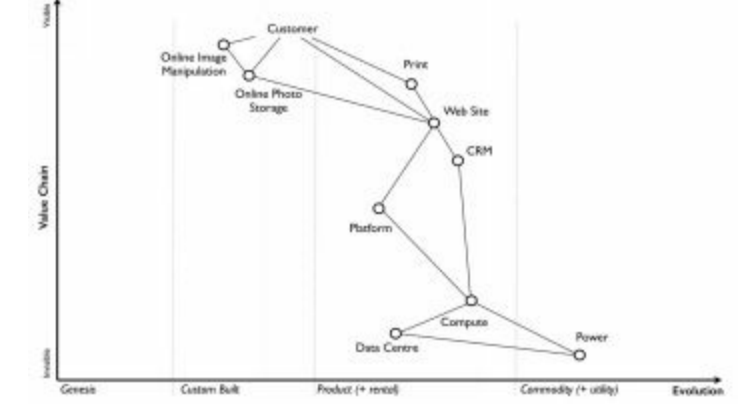

*Fig 45 Un mapa Wardley, Simón Wardley CC BY-SA 4.0.*

Un mapa Wardley puede ser pensado como un mapeo 2D de Comoditización vs Cadena de Valor, o como una evolución de la Matriz de Innovación de Leo Tschirsky. En cualquier caso, cuando hay dilemas sobre si externalizar o no, este es el camino para manejarlo en 2019. Un excelente tutorial se puede encontrar en [95]. Hasta ahora hemos visto un par de herramientas de visualización utilizadas en los negocios y en la formulación de políticas públicas. Sin embargo, la visualización también se utiliza en el entrenamiento. Veamos un ejemplo llamado la Rueda de la Vida.

## **Rueda de la Vida**

*"Una carta para pensar acerca de sus objetivos de vida"*

Amy es una mujer que trabaja, madre soltera, que acaba de renunciar a su trabajo en una empresa Fortune 500. Una exitosa mujer de carrera por derecho propio, Amy simplemente dejó su ascendente función ejecutiva porque quería viajar menos y pasar más tiempo de calidad con su hija adolescente de 14 años. Estoy sentado con Amy. Nos hemos reunido para hablar de la vida, la carrera y los gráficos, sí ¡los gráficos! Amy está a punto de mostrarme un gráfico que nunca he visto antes. Ella lo llama la *Rueda de la Vida*. Este gráfico, me dice, fue fundamental para ayudarle a darse cuenta de que tenía que cambiar su vida.

#### **Cómo utilizarla**

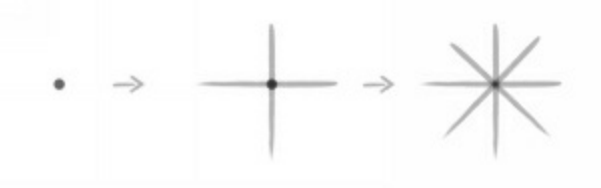

*Fig 46 Comience con un punto en medio de un papel.*

En primer lugar, se dibuje radios. Ocho radios de una rueda. Cada radio representa una categoría diferente de su vida y le ayudará a medir su satisfacción en cada área de su vida. El primero es el Dinero (¿Cuál es su grado de satisfacción con el dinero que ha ahorrado/ganado?) En segundo lugar, la Carrera (¿Cuál es su grado de satisfacción con su trayectoria, el progreso y la carrera actual?). En tercer lugar, el Bienestar (tanto espiritual, mental y físico). Luego siga con Amigos y Familia, Amor, Diversión y Entorno ¿Le gusta el país, ciudad/casa/ vecindario que está? Y finalmente, el crecimiento espiritual y personal. Ponemos calificaciones en cada categoría marcando un punto en el radio en una escala de 1 a 10, siendo 1 el centro y 10 la parte más alejada del centro, y luego conectamos los puntos.

#### **Conectando los puntos**

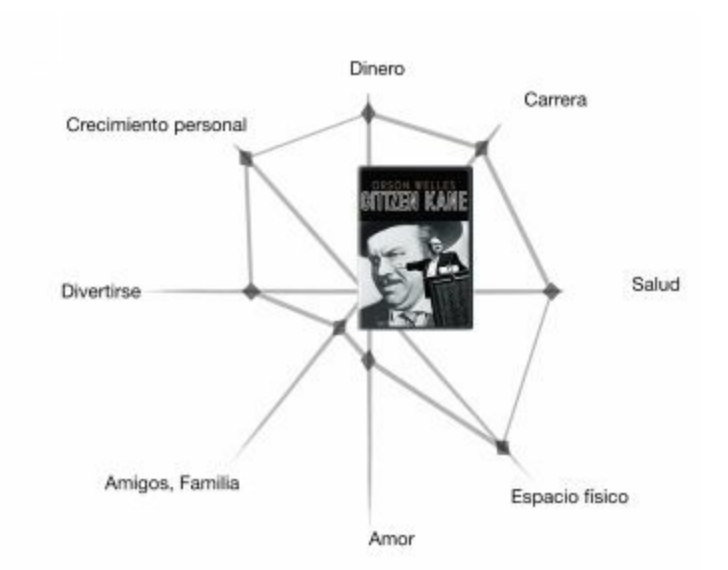

*Fig 47 'Citizen Kane' - tipo de Rueda de la Vida [102].*

Al conectar los puntos de mi gráfico, un escalofrío recorrió mi espalda. ¡Mi rueda de la vida no es redonda! Parece un asteroide y tiene una gran hendidura donde está el radio del amor. ¿Es esto malo? "Oh, bueno" Creo que, asustado, asumo que necesito re priorizar mi vida.

### **Una radiografía de su vida**

A continuación, Amy se inclina y dice: "Este es el resumen de tu vida. Aprendí este ejercicio en un inicio de clase en Stanford. Resultó ser una de las cosas más útiles que aprendí allí porque me ayudó a visualizar mis **puntos ciegos**. Muchos de mis compañeros hicieron esta tabla también, y estaban tan sorprendidos como tú lo estás ahora..." Luego agrega: "El comentario típico de mis compañeros era: Aquí estoy, centrado en mi carrera y desarrollo personal, como lo he hecho toda la vida, mientras que partes iguales o más importantes de mi vida están siendo descuidadas". La Rueda de la Vida, junto con otras herramientas de visualización tales como *el "The Good Time Journal""* forman parte del **diseño de tu tendencia de vida** donde los principios de diseño de iteración, visualización y el pensamiento de diseño en general se aplican al coaching. Los resultados son espectaculares. Para aprender más, el libro del co fundador de Atari "El diseño de su vida: ¿Cómo construir una vida alegre bien vivida" es un excelente inicio? (96)

### **Ejercicio**

Haga su Rueda de la Vida. ¿Cómo haría esta tabla más convincente que la de la figura 47? Tiempo 7 minutos. (Solución en la página siguiente).

## **Solución**

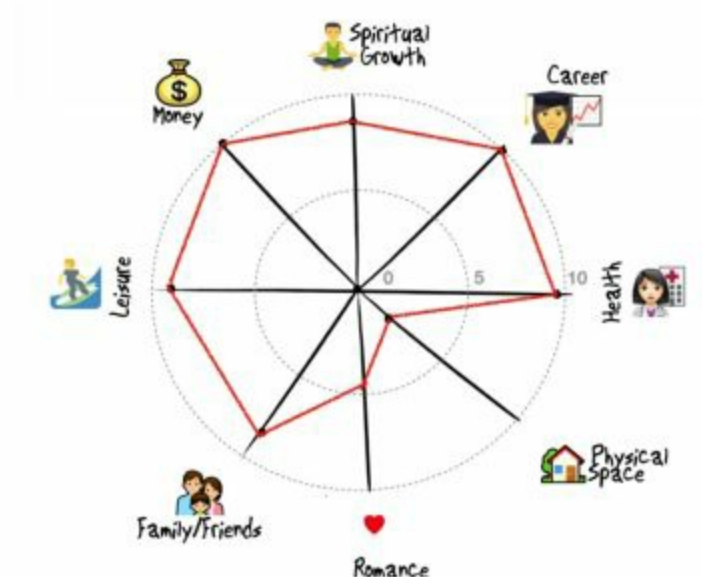

*Fig 48 Los iconos se utilizan para reducir el tiempo necesario para entender un gráfico.*

Los íconos y emoji son un recurso infrautilizado en la realización de gráficos. Por otro lado, el uso de emoji se correlaciona con la participación de los empleados [106].

# **Exploración interactiva**

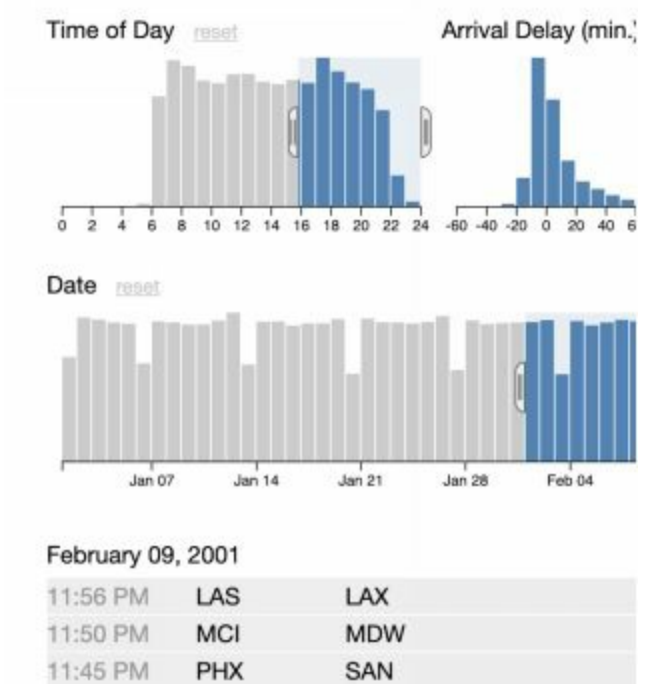

*Figura 49 Crossfilter puede hacer operaciones SQL interactivas. Fuente: Square 2001. [97]*

### **Filtro cruzado de Square**

Crossfilter es una biblioteca de JavaScript para explorar grandes conjuntos de datos multivariados en el navegador. Extremadamente rápido (<30 ms), que permite la interacción "umbral Doherty" con vistas coordinadas, incluso con conjuntos de datos que contienen un millón o más de registros; Square lo construyó en 2001 para análisis de potencia para Square Register.

### **Ejercicio**

Grupos de dos. Tiempo 12 minutos. Utilizando una demostración de Crossfilter [97], encuentre tres puntos de vista sobre los viajes aéreos. Ejemplo: Para evitar retrasos en los vuelos por la mañana. Visualizar sus resultados.

## **Cuestionario: Decisiones de apoyo**

¿Verdadero o Falso? Tiempo 10 minutos.

- 1. Trabajar con medidas per cápita es la única manera racional de comparar países. [Verdadero/Falso]
- 2. El principio de reversión a la media establece que, en el largo plazo, una "mano oculta" empuja los valores atípicos hacia la media. [V/F]
- 3. La matriz de separación se utiliza principalmente para descubrir nicho o vacíos en el mercado. [V/F]
- 4. Los mapas Wardley han hecho obsoleta la Matriz de Innovación.  $[V/F]$
- 5. La biblioteca Crossfilter es una opción apropiada para visualizar las relaciones lineales entre dos variables, tales como retrasos y la hora de salida. [V/F]

### **Solución**

- 1. Trabajar con medidas per cápita es la única manera racional para comparar países. [ Verdadero Falso]. Cierto.
- 2. El principio de reversión media establece que, en el largo plazo, una 'mano oculta' empuja los valores atípicos hacia la media [V / F]. Cierto. No hay ventajas competitivas de larga duración [98].
- 3. La matriz de separación se utiliza principalmente para descubrir nicho o vacíos en el mercado [V / F]. Cierto. Sin embargo, también se puede utilizar en otras áreas.
- 4. Los mapas Wardley han dejado obsoleta la Matriz de Innovación [V / F]. Falso. La Matriz de innovación sigue siendo mejor que Wardley para hacer innovación de productos y para asignar un producto a su mercado.
- 5. La biblioteca Crossfilter es una opción apropiada para visualizar las relaciones lineales entre dos variables, tales como retrasos y hora de salida [V / F]. Falso. Un diagrama de dispersión es más claro. Crossfilter es ideal para la EDA.

# Capítulo 5. Crear gráficos que destaquen

- Consejos para que sea viral -

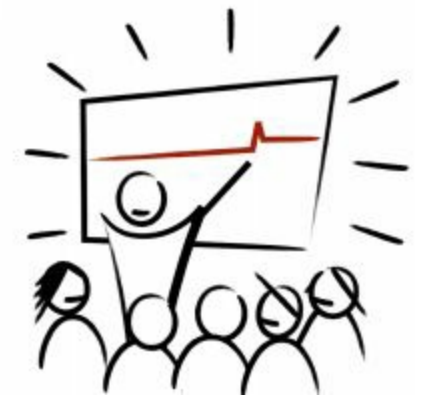

*Fig 50 Manos de jazz, para crear una visual atractiva.*

En este capítulo, vamos a ver estrategias de piratería para hacer su gráfico memorable. Ahora que conocemos los principios para hacer un gráfico significativo (mediante la reducción de la sobrecarga de información, vinculación a marcos, narrativas apropiadas y el apoyo de las metáforas visuales), vamos a ver sencillos consejos sobre la manera de animarlo o en la jerga del Design Thinking, hacerlo "pop" [12]. Pop significa que salta a la vista.

Mis recursos favoritos en esto son: los libros de Dan Roam, "La Información es bella" por McCandless, y la cuenta de Instagram "Chartr". ¡Tenga cuidado! Algunos gráficos son tan hermosos por sí mismos que son como una obra de arte por derecho propio. En cualquier caso, recuerde, el gráfico nunca debería ser el personaje principal de su historia, lo que importa es la narrativa (mensaje) y lo bien que se comunica a su público. Desafortunadamente, las visualizaciones estéticamente agradables y una visualización que cumple con su trabajo no siempre coinciden. Por cierto, esta es una de las razones por las que, en una agencia de publicidad, verá al director de arte y al director de cuentas siempre en desacuerdo. El director de arte quiere ir al Festival de Cannes para ganar un León de Cannes como premio a su Creatividad, mientras que el gerente quiere un anuncio efectivo

[41]. Vamos a ver las principales técnicas a utilizar para hacer un gráfico "pop".

# **Utilice flechas para desatar su pensamiento**

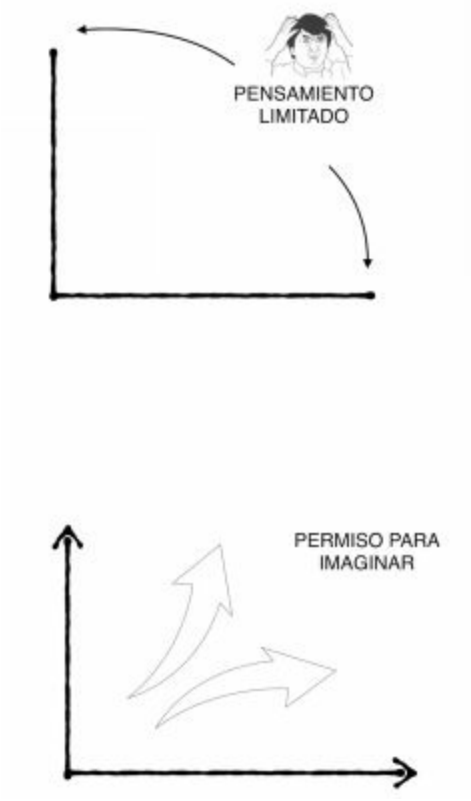

*Fig 51 Las flechas le dan permiso para pensar más allá.*

# **Despejando gráficos**

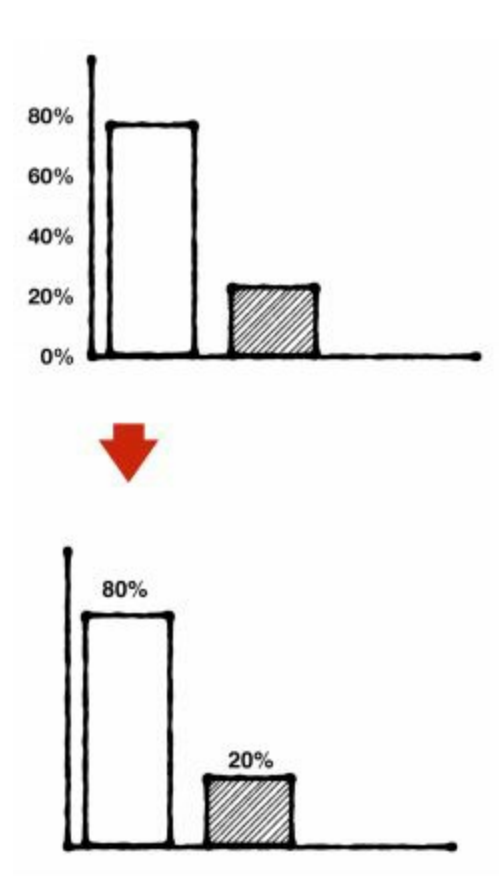

*Fig 52 Marie Kondo aplica el principio de tirar cosas en la vida que no irradian alegría [45].*

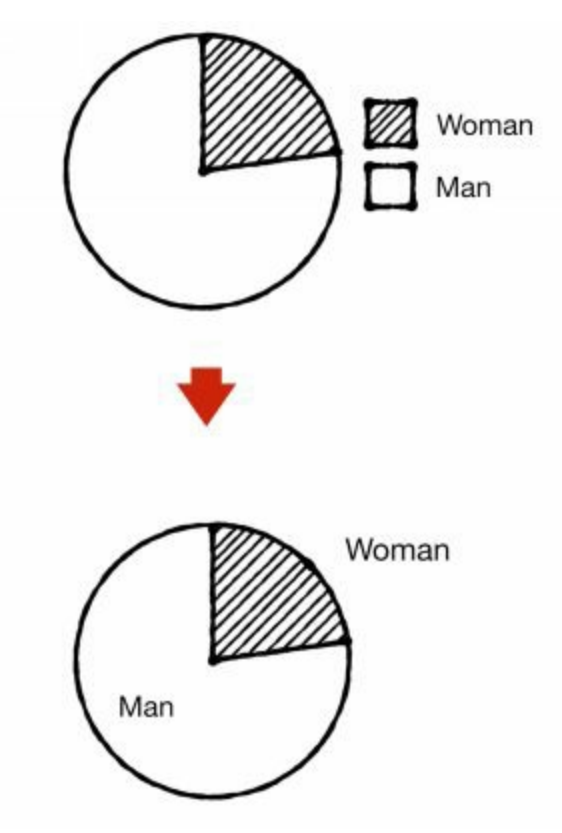

*Fig 53 Animación para limpiar el desorden de un gráfico circular bit.ly/2OgCLUO*

## **Use personas para ganarse la audiencia**

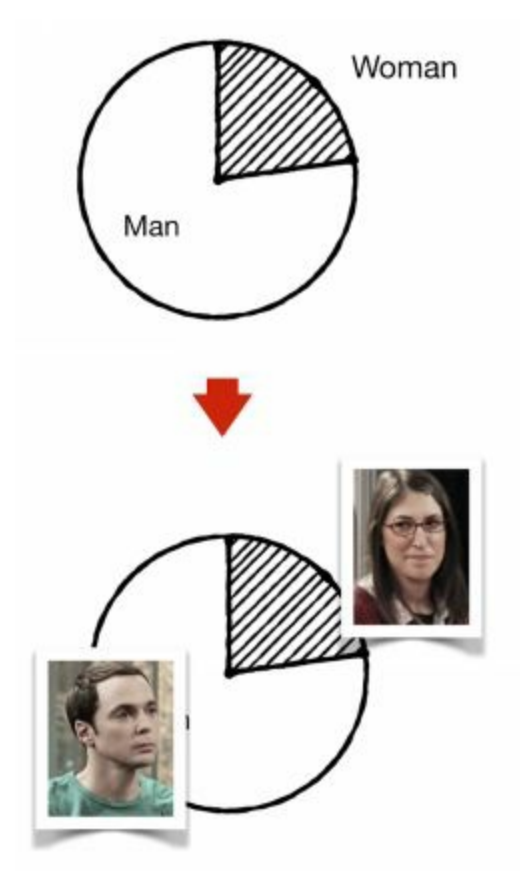

*Fig 54 Las personas son adeptas al reconocimiento de rostros.*

¿Sabía que podemos reconocer una cara más rápido que muchos otros objetos del mundo? [42] ¡Utilícelo! En 2007 Honda utilizó este principio cuando diseñaron una moto que, desde la parte de atrás, parecía una cara humana (antropomórfica).

# **Visualizando grandes diferencias**

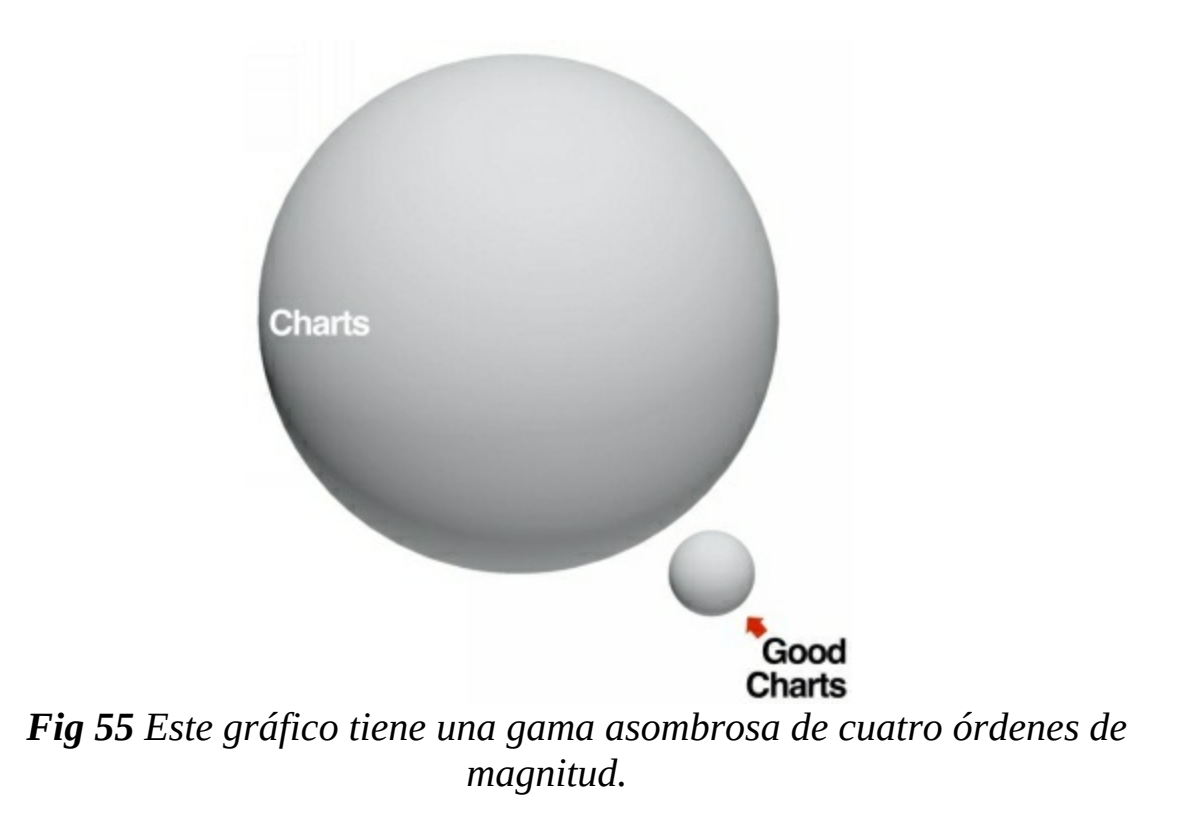

¿Cómo calcular el rango dinámico en un gráfico del planeta? En un gráfico del planeta, el rango dinámico es n3, donde n es las veces que el radio del planeta pequeño cabe en uno grande. En la figura 56, n = 12. Por lo tanto, n3 = 123 = 1720. Por lo tanto, la parte del pequeño planeta es de aproximadamente 1 en (1720 + 1), 0,05%.

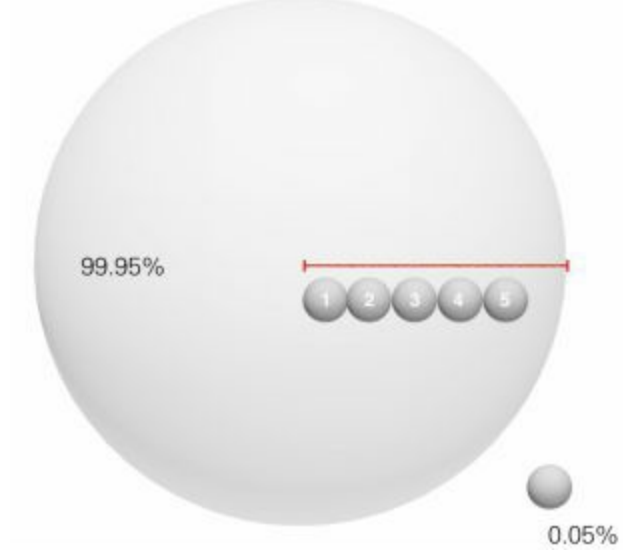

*Fig 56 El pequeño planeta encaja 1720 veces en el volumen del grande.*

Otros intentos exitosos para visualizar enormes diferencias son "¿Qué significado tiene para ti PhD" [76], y la película de 1977 "Powers of Ten"? [77]; utilizando en ambos la técnica zoom 2D para ilustrar contrastes de tamaño gigantesco. Sin embargo, de todas las metáforas de gráficos, la metáfora del planeta es excelente para visualizar vastas diferencias. Consulte la página siguiente para averiguar por qué.

## **Poner el dinero global en perspectiva**

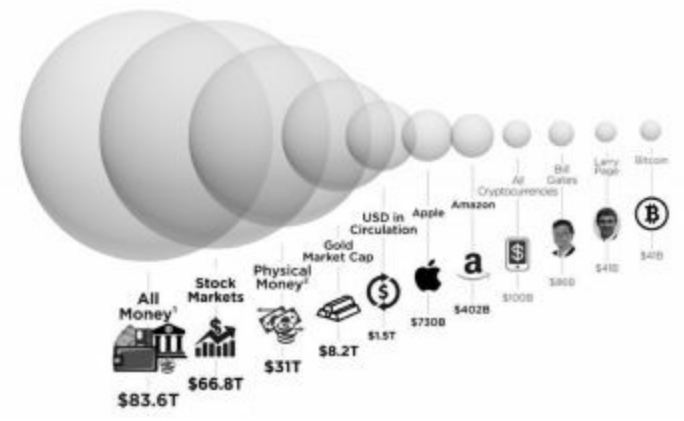

*Fig 57 Los seres humanos han evolucionado adaptativamente para estimar la masa desde la altura.*

¡La furia dinámica de este gráfico se encuentra en una sorprendente magnitud de cuatro órdenes! Se puede visualizar 41bn y algo 20 mil veces más grande. Este gráfico se combinó con la narrativa del Miedo de Perderse (FOMO) antes del accidente del Bitcoin de enero de 2018. Fuente original: HowMuch.net [78].

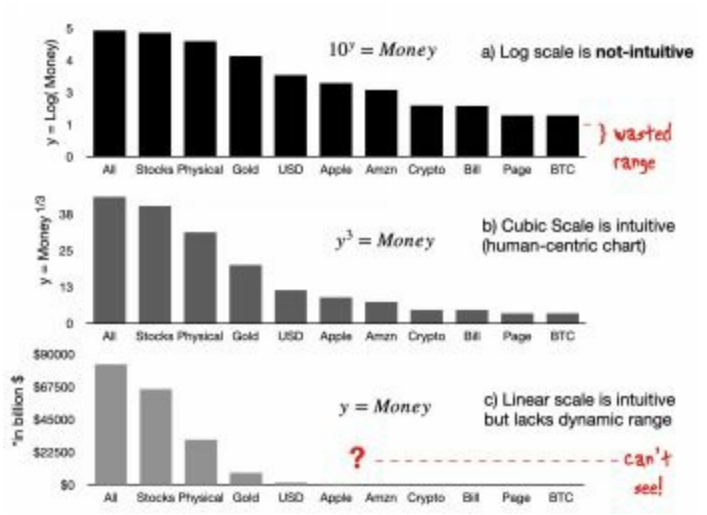

*Fig 58 Comparación entre a) Registro de valor b) Raíz cúbica del valor: El radio equivale al peso de la esfera y c) Escala lineal.*

En la figura 58, note cómo (a) tiene el rango más dinámico, pero no es intuitivo; (b) es el radio de la esfera equivalente. Sería intuitivo si se expresara como volumen, como en la figura 57; (C) es una escala lineal; es intuitivo, pero carece de rango dinámico.

#### **¿Por qué las esferas 3D funcionan tan bien?**

Los humanos hemos evolucionado para estimar el peso de un animal viéndolo. Por supuesto, esto era una habilidad muy útil para nuestros antepasados en la selva. Fíjese lo fácil que es entender tamaños relativos cuando usamos el volumen, en comparación con cualquier otra opción. Para los primates, la estimación visual del peso de un compañero primate era una habilidad de supervivencia fundamentalmente útil para determinar la peligrosidad de la amenaza de un oponente antes del contacto.

La mayoría de las formas de vida tienen una densidad de peso similar, una manera de hacer esto fue mediante la estimación del volumen. Al mismo tiempo, los seres humanos vamos un poco cojos para entender los gráficos de barras cuando las barras difieren en más de 2 órdenes de magnitud. Por suerte, si se muestra en 2D proyecciones de objetos 3D, la mayoría de los seres humanos pueden estimar bien el peso. Esto es útil para comparar magnitudes tan diferentes como de 3 ó 4 órdenes de magnitud sobre una superficie plana, como este libro.

#### **Gráficos de registro**

Tenga en cuenta que el gráfico de registro resuelve el problema de la gama

dinámica, pero los humanos no nacen con la intuición logarítmica incorporada (figura 58). En otras palabras, un niño va a entender las bolas, pero se necesitan muchas horas para que estudiantes de licenciatura se familiaricen con parcelas semi-log.

**¿Cuántos paneles para abastecer a todo los EE.UU.?**

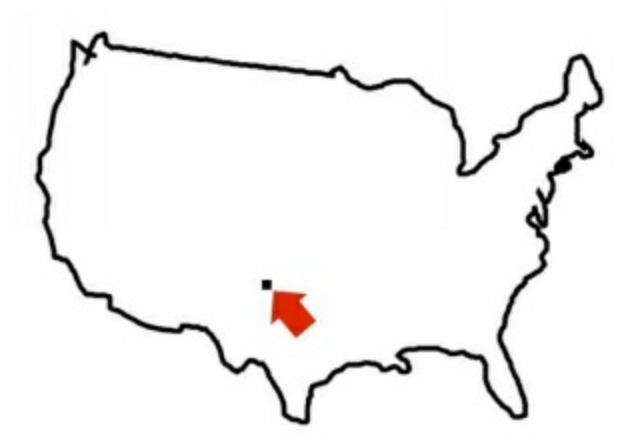

*Fig 59 En 2017, Elon Musk utilizó esta plantilla de gráfico para impulsar el uso de Energía Solar. - Fue un fracaso.*

En la fig 59 hay una narrativa de escasez. En 2017, Elon Musk utilizó un gráfico como éste. Él estaba abogando por la Energía Solar. Él dijo "solo necesitamos un píxel del mapa cubierto de paneles para dar energía a todo EE.UU., recuerde solo un píxel." Fue un fracaso. ¿Por qué? Porque conectó a una narrativa de ganar o perder. También es difícil confiar en lo que no podemos ver (un pixel no es una gran visualización). Por desgracia, los gráficos 2D no tienen suficiente rango dinámico para visualizar diferencias de más de 2 órdenes de magnitud. Él estaba tratando de visualizar 4 órdenes.

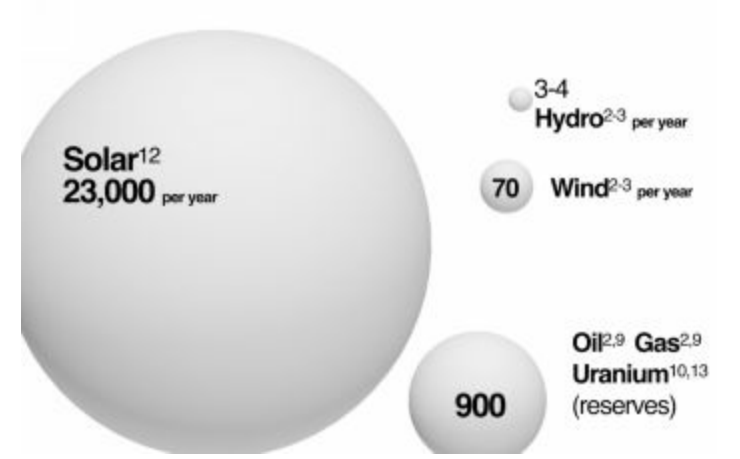

*Fig 60 Un gráfico que utiliza la narrativa de mentalidad de crecimiento. Adaptado de Q-Cells.*

La narrativa de la fig 60 es la de la **mentalidad de crecimiento** [68]. Visualiza más de 5 órdenes sin esfuerzo. Alrededor del año 2005, el fabricante alemán de células solares Q utilizó una tabla similar en sus Relaciones Públicas. Esta tabla es más eficaz y confiable que la de la figura 59 porque nos conecta a la narrativa de mentalidad de crecimiento mediante la visualización de la sorprendente abundancia de energía **renovable** disponible.

Sin embargo, tanto Q-Cells como Elon Musk hicieron imágenes a escalas muy gigantescas (USA anual en el caso de Musk, y global anual en el caso de Q-Cells). Quizás se dejaron llevar por delirios de grandeza y perdieron de vista al cliente de a pie. Irónicamente Q-Cells fue a la bancarrota y Solarcity tuvo que ser rescatada a través de una fusión con Tesla. ¿Usando la misma narrativa, como se podría hacer el grafico de Q-Cells o el de Elon Musk a una escala más humana? Una manera es aplicar el principio de gráficos centrados en el humano. Por ejemplo, usando objetos de escala más humana. Por ejemplo, mostrando una casa y mostrando cuántos paneles son necesarios para ser 100% independientes eléctricamente y en el caso de Q-Cells mostrando una casa y mostrando un tanque con todo el petróleo que una persona consume al día. En Europa se consumen un 0.8 L de gasolina por persona por día y unos 2kWh de electricidad por persona por día. En total equivale a 1L de gasolina o 9kWh por día por persona. Para generar dicha energía con paneles solares se necesita hoy en día una superficie de 8 metros por 8 metros. ¿Qué gráfico le resulta más fácil de entender?

## **Storytelling del sesgo de edad con humor**

La fig 61 se basa en un conjunto de datos de detención proporcionada por Minneapolis Policía y otras fuentes. Fue publicado por Kaggle en 2018 [44]. Se muestra la correlación entre las detenciones sin cargos y la diferencia de edad entre la policía y el sujeto.

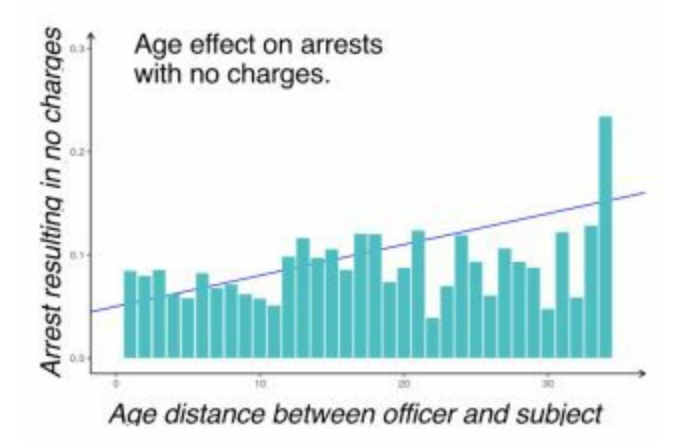

*Fig 61 De todos los prejuicios, la edad es uno de los más penetrantes y del que menos se habla.*

Núcleo completo: http://bit.ly/2JXWP9d. La regresión se muestra en azul. Si uno considera positivo ser acusado con resultado negativo, en este caso preferiría interactuar con un policía de más edad, pero si se tiene en cuenta "un arresto sin cargo" como un resultado negativo, entonces uno preferiría interactuar con un policía más cercano a la edad que tenemos. Cuanto menor sea la diferencia de edad, menor será la probabilidad de que sea inculpado.

### **Ejercicio**

Hacer este gráfico más convincente. Tiempo 3 minutos.

### **Solución**

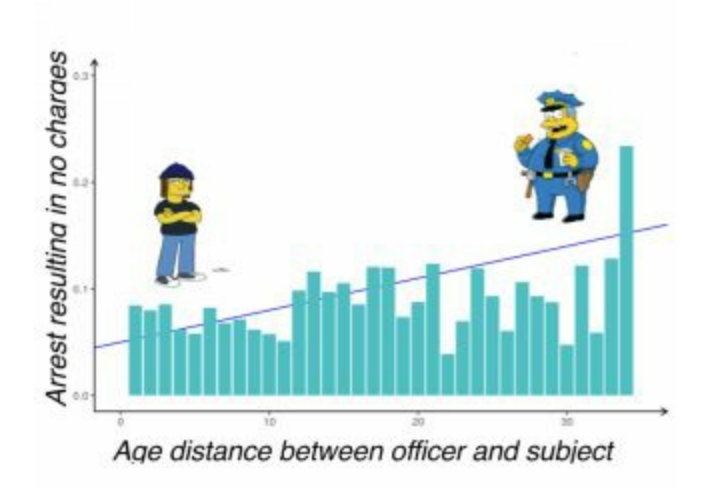

*Fig 62 Use Personas para hacer un gráfico memorable.*

# **Utilice la proporción áurea en todas partes**

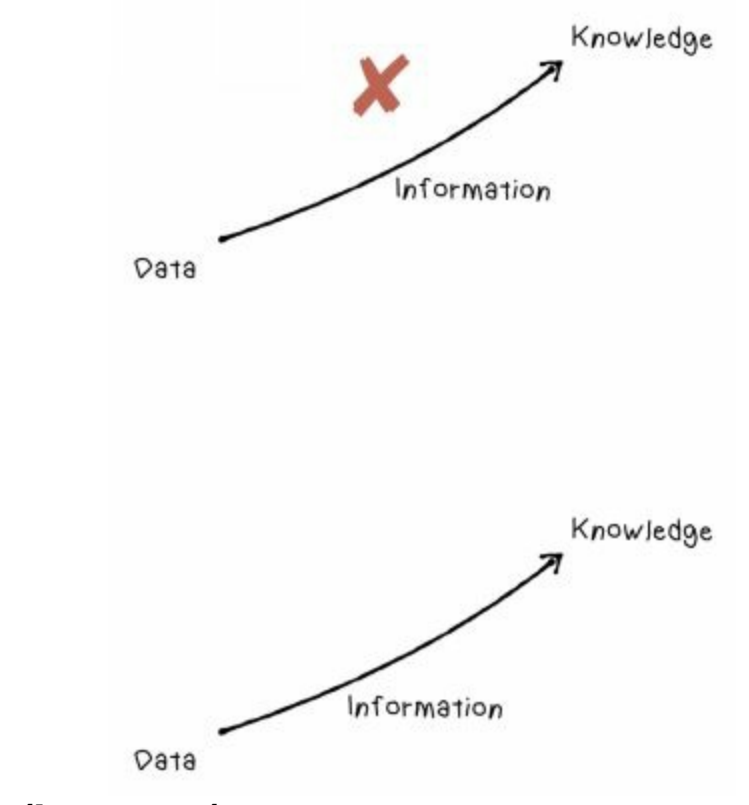

**Fig 63** ¿Cuál parece más armoniosa?

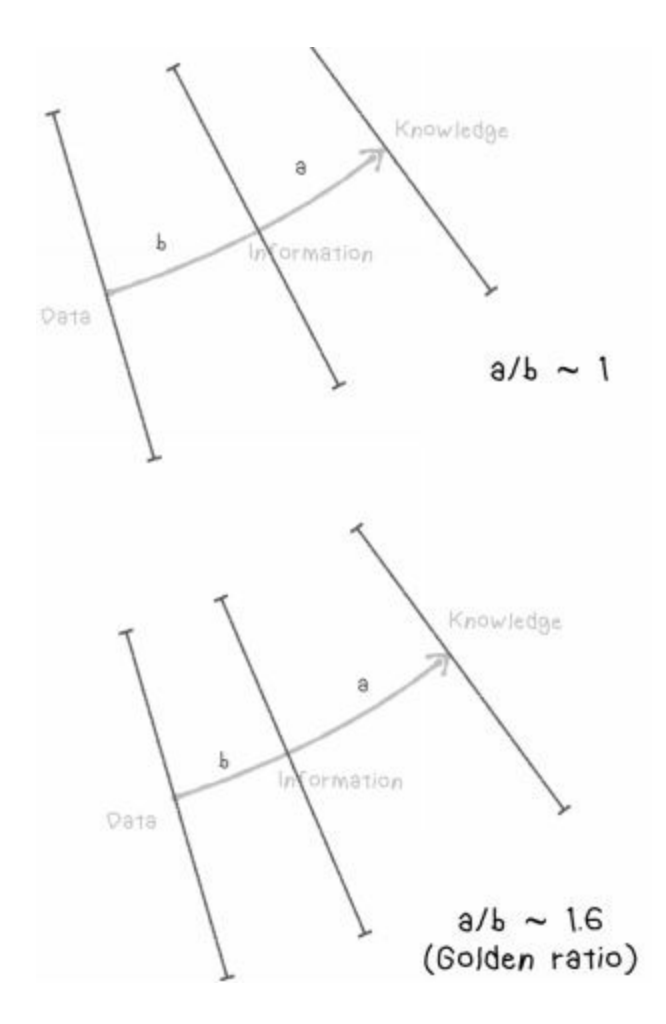

*Fig 64 Nunca pierdas la oportunidad de utilizar la proporción áurea.*

¿Sabía que si muestra dos tarjetas diferentes a un ser humano, elegirá aquella cuya proporción de lados esté más cercana a 1:6?

## **Giros**

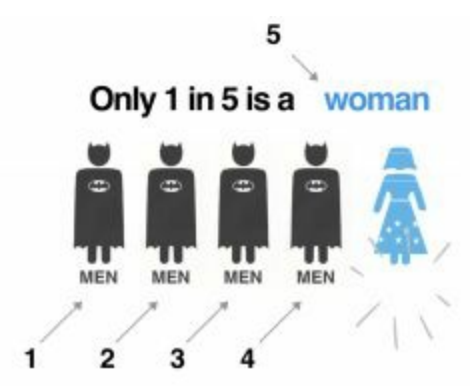

*Fig 65 Utiliza "giros" para dar un toque a tu gráfico.*

En el teatro de *improvisación*, siempre decimos que una buena historia debe tener un giro [46-47]. Un giro efectivo es lo que hace viral un video Tiktok o en casos de negocio, la expresión ¡Aha! en un momento determinado. Podemos utilizar un espacio negativo para crear estos giros en los gráficos. En este caso, el lector espera encontrar la etiqueta #5 en un determinado lugar, pero ¡no está aquí! Esto pone al cerebro en modo de búsqueda [55]. Cuando unos pocos milisegundos más tarde, el cerebro encuentra la etiqueta que faltaba, se liberan endorfinas. Una ventaja de este giro es que pone a prueba de fallos (Poka-Yoke [69]) el gráfico y cambiando la ubicación de la etiqueta se asegura que el lector no perderá el título.

Ahora que conocemos los principales trucos para hacer un gráfico pop, veamos algunos ejemplos.

# **Cuestionario: Helados Suecos**

Evaluar el siguiente gráfico. Fuente: [99]. A continuación, proponga una mejor manera de visualizarlo. **Requisito**: 300 palabras de ensayo + dos bocetos de la visualización propuesta mejorada. Tiempo 25 minutos.

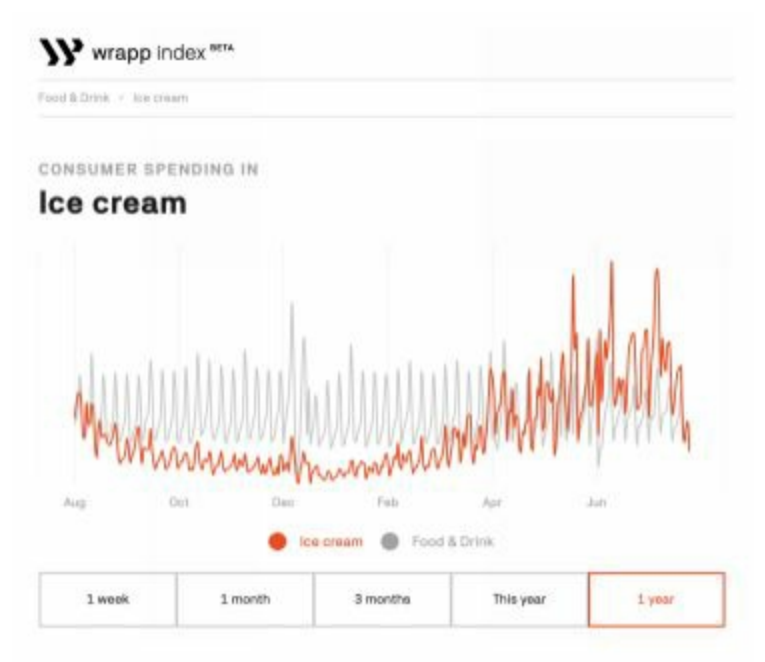

*Fig 66 Ventas de helados en Suecia, Islandia y Finlandia.*

(Solución en la página siguiente)

## **Solución Principales observaciones**

- 1. Este gráfico contiene información útil como: las ventas de fin de semana son más altas que las ventas de los miércoles, y las ventas en verano son más altas que en el invierno. Sin embargo, la línea gráfica del tiempo no es óptima para mostrar esto.
- 2. Para dar a este gráfico más utilidad, debemos conectarlo a otros conocimientos. Por ejemplo, la comparación de las ventas en España, donde la proporción de ventas en la relación Invierno: Verano es menor, 4x vs 10x en Suecia.
- 3. Esta gráfica carece de narrativa. Un ejemplo de narrativa podría ser cómo la cultura influye en los hábitos de consumo. Ejemplo: "Es curioso, lo que sucede en Suecia durante los meses de verano, es como si perdiéramos nuestra mente. Comemos, bebemos y nadamos como si nunca hubiéramos visto el sol - es lo que pasa cuando se vive cerca del Polo Norte y llega Julio". Thérèse Lundquist - Jefa de Marketing & RP de Wrapp. Ver este comentario en el contexto en [103]

### **Opciones de color**

Naranja: Lindo, a primera vista, molesto después de 20 segundos.

### **Línea del tiempo**

El dato es periódico semanal y anual, por lo tanto, escalas periódicas de tiempo anuales o semanales reducirían el desorden. Por ejemplo, un gráfico de radar semanal.

### **Gráficos alternativos**

- 4. Radar semanal
- 5. Diagrama de barra mensual, semanal, con iso-medidas de helado
- 6. La línea gris es constante, por tanto, no tiene significado (¿quitar?)

### **Otras sugerencias**

7. Normalizar per cápita y por cada usuario de la aplicación

- 8. Anotar el fin de semana de Navidad y otros días peak
- 9. Explotar en una dispersión entre la temperatura (eje X), las ventas (eje Y), color de punto es días entre semana
- 10. Calcular el porcentaje de las ventas debido a la temperatura y el porcentaje de ventas debido a la estacionalidad en un análisis de regresión lineal utilizando como factores el verano y los fines de semana [101]
- 11. Utilizar Crossfilter para permitir a los usuarios explorar y descubrir relaciones ocultas en las variables para el día de la semana, mes, temperatura, en las ventas de helados y la variación individual en el consumo

## **Cuestionario: El calentamiento global**

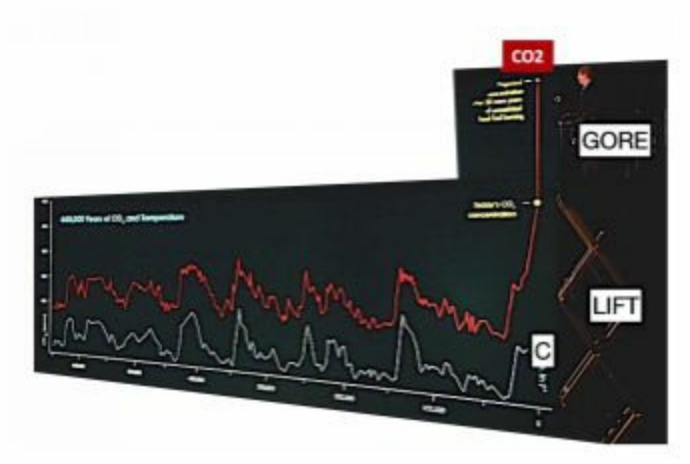

*Fig 67 El gráfico de Al Gore de emisiones de CO2 no fue viral.*

En 2006 Al Gore presentó este Gráfico de Emisiones de CO2. El lapso del eje X es +100 años; en el eje Y, la línea roja es la concentración de CO2; la línea azul es la temperatura. Tenga en cuenta la alta correlación entre ambas. A la derecha está Al Gore en la parte superior de un elevador de tijera. Fue un fracaso. ¿Cómo ayudaría a Al Gore a visualizar el calentamiento global? Tiempo 25 minutos.

### **Solución**

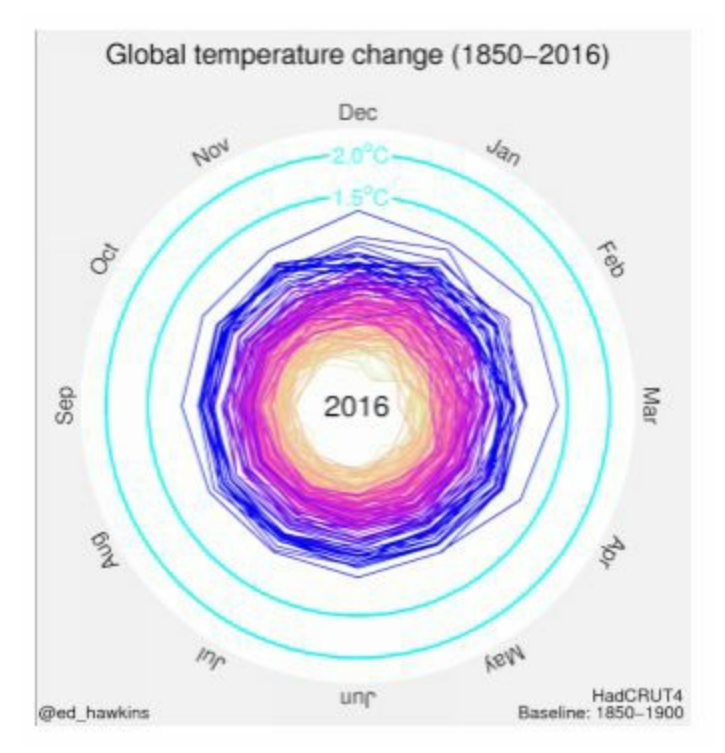

*Fig 68 Ed Hawkins hizo este gráfico en espiral en mayo de 2016. Se hizo viral en cuestión de minutos.*

De Tortas vs Barras. Barras sabemos que los seres humanos somos **más** sensibles al cambio circular que al lineal. Si queremos que el gráfico se alinee con la narrativa que "el cambio climático es una emergencia" [100], ¡Aprovechemos esto! Ver también GIF animado en [104, 105].

# **Cuestionario: Cuadrantes Mágicos**

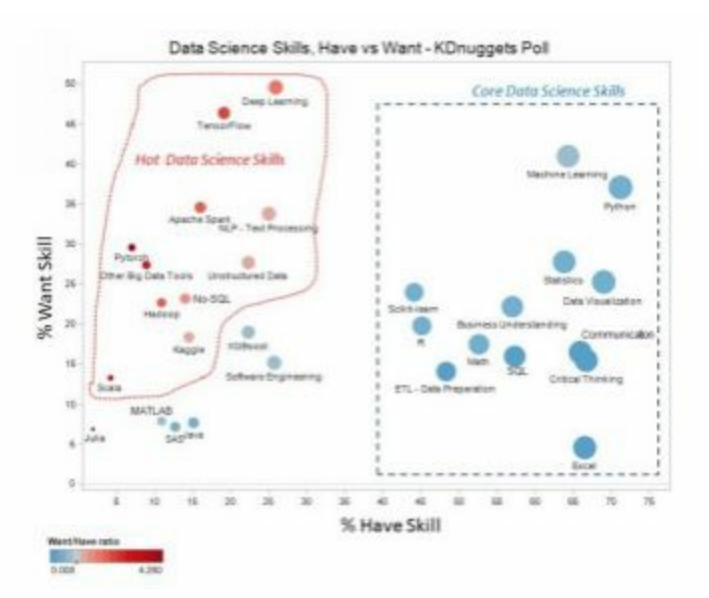

*Fig 69 Las Habilidades de Ciencias de Datos más buscadas en 2019*

En 2019, Gregory Piatetsky, editor de Kdnuggets, publicó este gráfico [108]. Se utilizaron tres principios de visualización:

1. **Color** - para identificar las habilidades de frías/calientes,

1. **Punto** - tamaño para indicar una magnitud

2. **Cartografía** - en 2D (pero no utilizó su potencial de diseño)

El gráfico se basa en una encuesta. La encuesta tiene solo dos preguntas:

1. ¿Qué habilidades/áreas de conocimiento **tiene** actualmente?

6. ¿Qué habilidades **desea** añadir o mejorar?

KDnuggets recibió 1.500 respuestas y los agregados por la mirada de habilidad de la siguiente manera.

**tabla 1**. Los agregados de la encuesta.

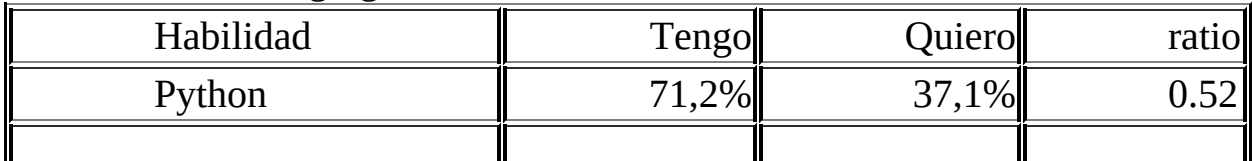

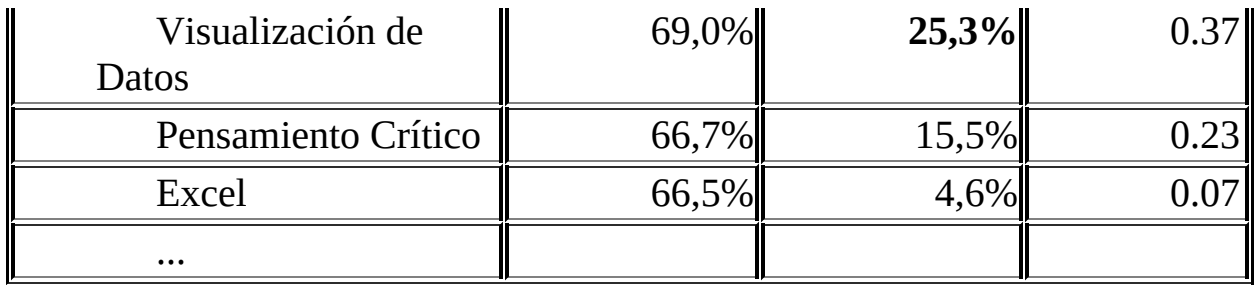

¿Cómo podemos visualizar estos datos en una forma más significativa? ¿Qué espacio de diseño es el más apropiado dados los datos? Tiempo 4 horas. Sugerencia: Ver Gartner [107].

#### **Solución**

Vamos a aplicar lo que hemos aprendido hasta ahora. (Encuentre un por qué para transformar los datos en información y sintetice el conocimiento mediante la vinculación a los marcos para que sea útil en la toma de decisiones). Antes de encontrar un por qué, primero vamos a explorar los datos.

La primera reacción es hacer un gráfico de dispersión para identificar grupos de interés. El eje X puede ser el porcentaje de encuestados que tienen una destreza en particular, y el eje Y, el porcentaje de encuestados que le gustaría tener esa habilidad (quiero). Sin embargo, hay demasiados puntos de datos para que un ser humano para darle sentido. Es el caso de la muerte del libro de texto por exceso de información y en la figura 70 se utilizó el meme de Jackie Chan para transmitirlo.

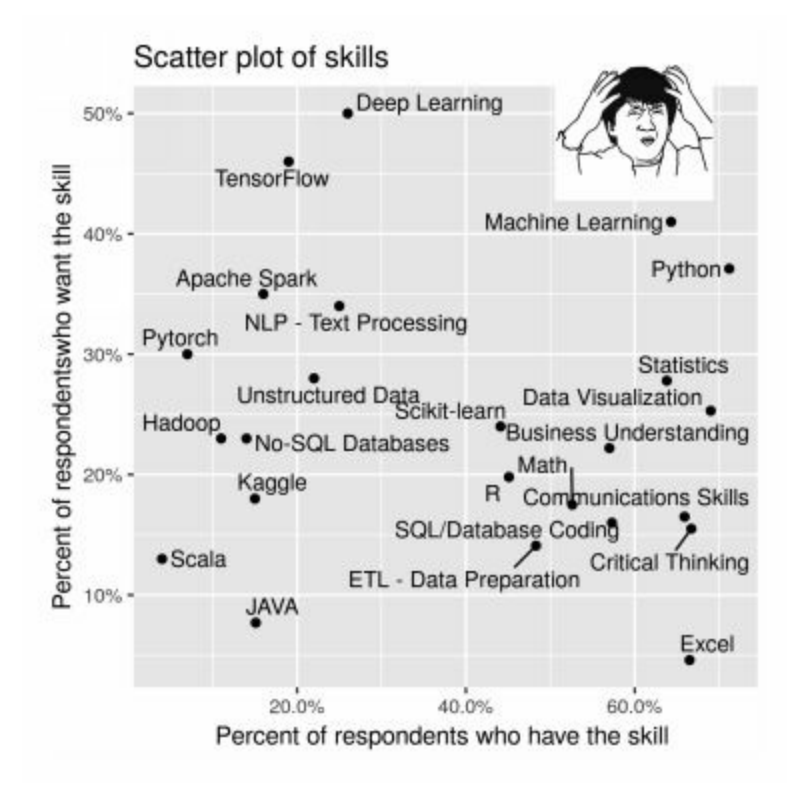

*Fig 70 ¿Víctima de sobrecarga de información?*

¿Cómo transformar esta información en conocimiento? Tomemos una señal del **Cuadrante Mágico de Gartner**, un marco utilizado en la inteligencia de negocios TI. Reduce la complejidad a niveles humanos mediante el uso de una jerarquía cuadrante [107] (Fig 71).

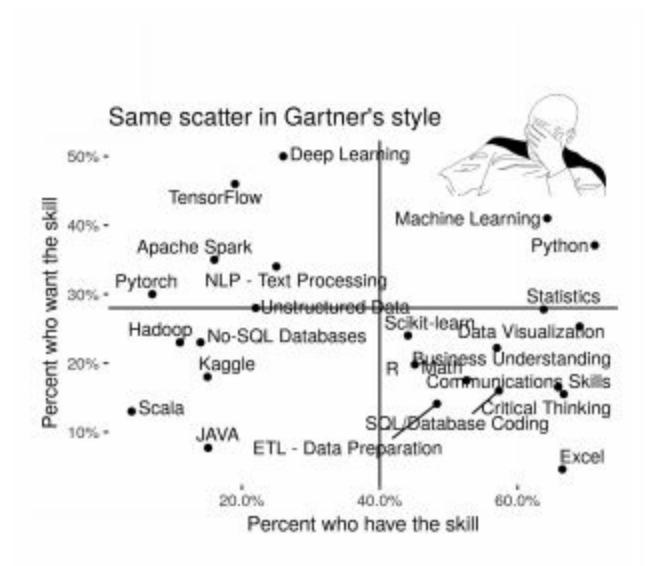

*Fig 71 Gartner utiliza el esquema de cuadrantes para agrupar y reducir la complejidad y dar sentido.*

Sin embargo, la figura 71 está lejos de estar lista. El eje Y está alineado con la metáfora de la gravedad (altamente deseada, alta Y). Sin embargo, el eje X no está alineado con otra regla no escrita, (ésta por Guy Kawasaki): "quiere (metas deseadas) para estar arriba y tener razón [110]". En este caso, la habilidad más deseada (Aprendizaje Profundo) está en el lado equivocado necesitamos voltear el eje X, (Fig 72).

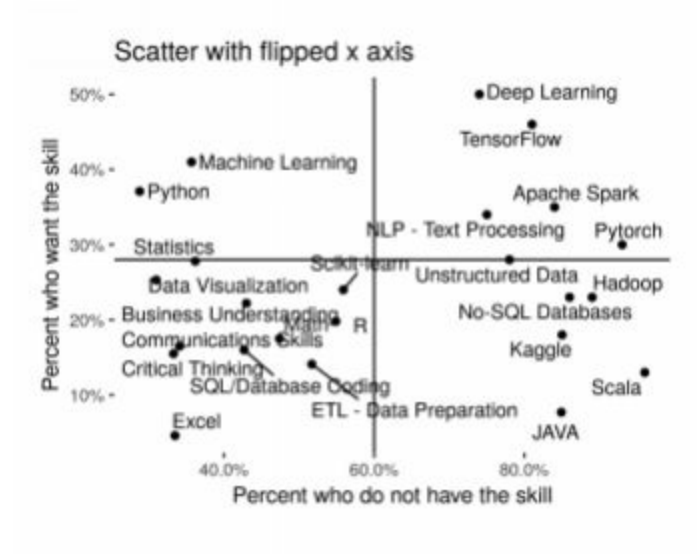

*Fig 72 Los objetivos deben estar "altos y a la derecha" - Guy Kawasaki.*

Si hace un gráfico y nadie se acuerda de él. ¿Sigue siendo útil? En la figura 72, se agruparon las habilidades en cuatro categorías, pero ¿para qué sirve si nadie se acuerda de ellas? Una forma de ayudar a su audiencia a recordar son las personas (memes, en el argot Gen-Z). Vamos a aplicar personas usuario. En la figura 73 cada cuadrante significa:

- 1. **Habilidades no deseadas** (Tengo, pero, no quiero = Excel)
- 2. **No, gracias** (No quieren y no tienen = JAVA)
- 3. **Habilidades calientes** (Quieren, pero no tienen = Flujo Tensor)
- 4. **Habilidades amadas** (Quieren y tienen = Python)
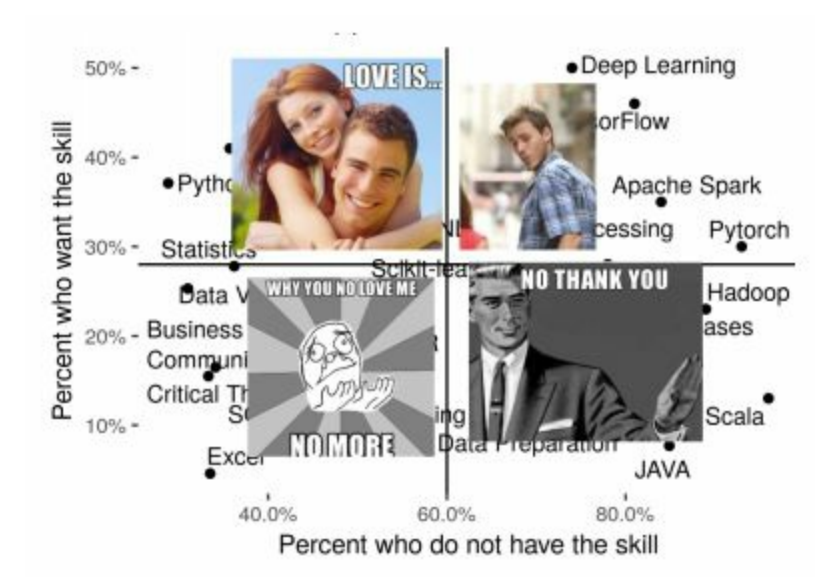

*Fig 73 Cultura pop, utilizarla para hacer su gráfico llamativo.*

# **Bolígrafo rojo**

¡Su lienzo no debe temer al bolígrafo rojo! Los subtítulos son una oportunidad para aclarar el significado y añadir un toque a su historia (no todas son visuales). Note cómo en la figura 74 se rompió la simetría por la inclinación de la etiqueta "amado", que es el Feng-Shui para los gráficos. También hemos añadido un toque en el cuadrante de Java al no tener una etiqueta para él. Esto asegura que el lector irá a este cuadrante después de visitar todos los demás. La etiqueta para este cuadrante se encuentra dentro del meme (No, gracias).

#### **Estratificación**

Note cómo hemos estratificado la información en jerarquías (meme, etiquetas cuadrantes, cuadrante representativo). Hemos respetado el límite de siete trozos en cada capa para evitar la sobrecarga. El significado se logró mediante la vinculación a un marco existente, organizando los datos en cuadrantes y etiquetándolos.

## **Narrativa**

Por último, los gráficos deben tener un propósito. Es razonable avanzar en el proceso de creación de conocimiento sin saber por qué. Una vez que el conocimiento se ha encontrado y visualizado, el por qué va a ser fácil de encontrar. Mi por qué para este gráfico es: "Me gustaría ver más Python y menos Java en mi clase".

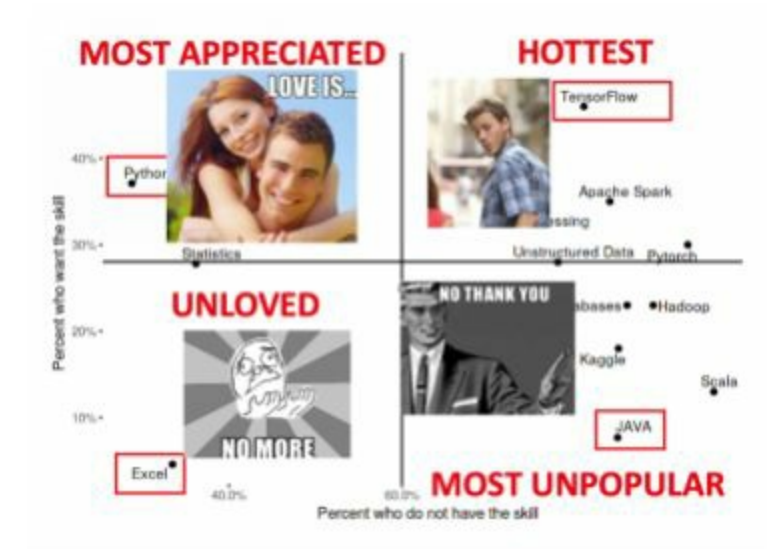

*Fig 74 ¿Pueden los cuadrantes mágicos hacer memorable un diagrama de dispersión?*

### **Pensando en la estrategia**

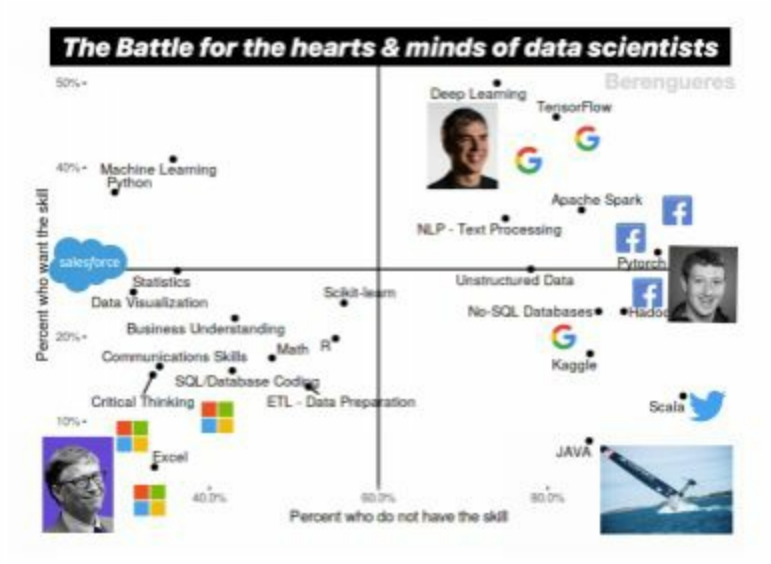

*Fig 75 Salesforce adquirió Tableau. ¿Por qué?*

Ahora que hemos creado el conocimiento, ¿podemos usar este gráfico como una herramienta de pensamiento? Una manera es imaginar contextos donde este gráfico podría ser útil. ¿Dónde podría ser utilizado este gráfico para crear conciencia de la situación? Las "guerras por la nube" entre Microsoft y Google se libran a través de servidores tales como PowerBI, Kaggle y otras palancas de bloqueo de la nube. En los años 90 se desarrolló un libro de jugadas similar en el mercado de bases de datos. La figura 75 visualiza cuáles son los patrocinadores y dónde se ubican los lenguajes de programación, para ver cómo están las lealtades.

# **Prueba: Visualice la brecha**

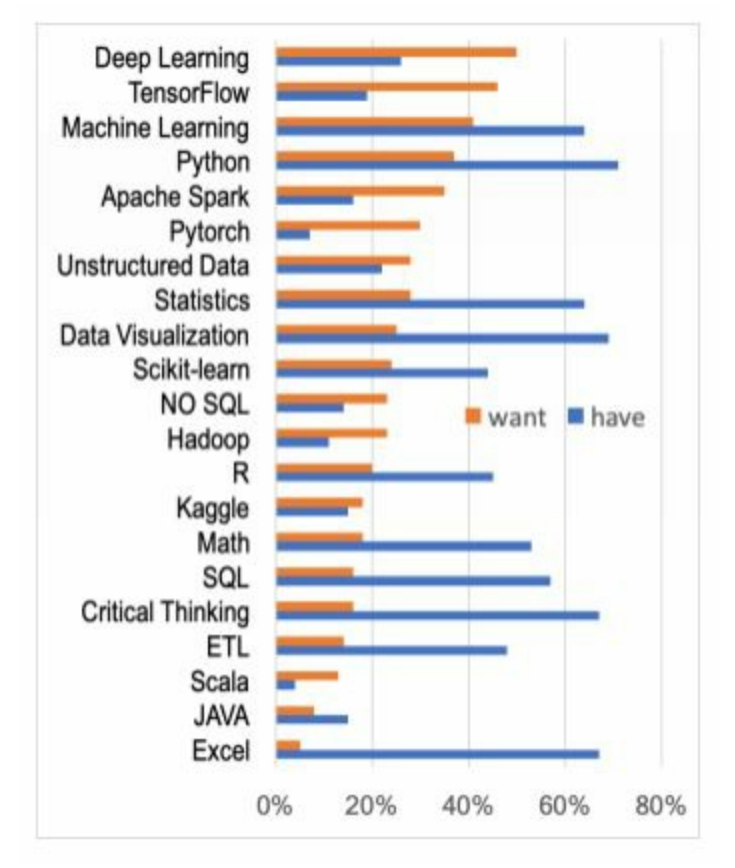

*Fig 76 ¿Cómo mejorar este gráfico?*

En el mismo post, KDnuggets publicó este gráfico. Su propósito era mostrar la **brecha** entre *tener* y *querer habilidades* sin perder la perspectiva de las magnitudes absolutas implicadas en cada habilidad. ¿Por qué falla este gráfico? ¿Cómo se pueden suprimir elementos de este gráfico y hacerlo más significativo y sin pérdida de información? (No hay requisitos para este gráfico). Tiempo 1 hora. Sugerencia: Véase cascada de barras de pila con componentes negativos de McKinsey.

### **Solución**

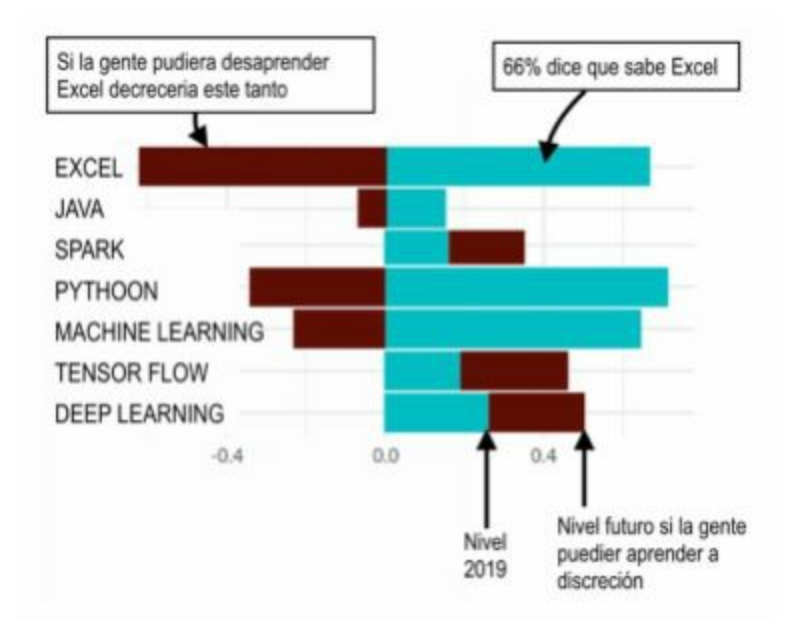

*Fig 77 Si la gente pudiera olvidar cosas, ¿lo harían?*

# **Explicación del proceso de despejar**

El autor quiere mostrar para cada habilidad tres atributos:

- 1. **Tener** habilidades
- 2. **Querer** habilidades
- 3. Se busca **tener menos** (la brecha)

De estos tres solo dos son variables independientes. Aplicando el principio de eliminación de información superflua mostramos solo dos. Tener una habilidad y el quererla, además de la brecha entre ambos. En el caso de Excel, el 66% dice que tiene el conocimiento de Excel, pero solo el 5% lo quiere ahora. ¿Esta brecha de 61% (en granate oscuro, izquierda) indica cuántas personas querrían olvidar Excel si pudieran?

## **Sintetizando nuevo conocimiento**

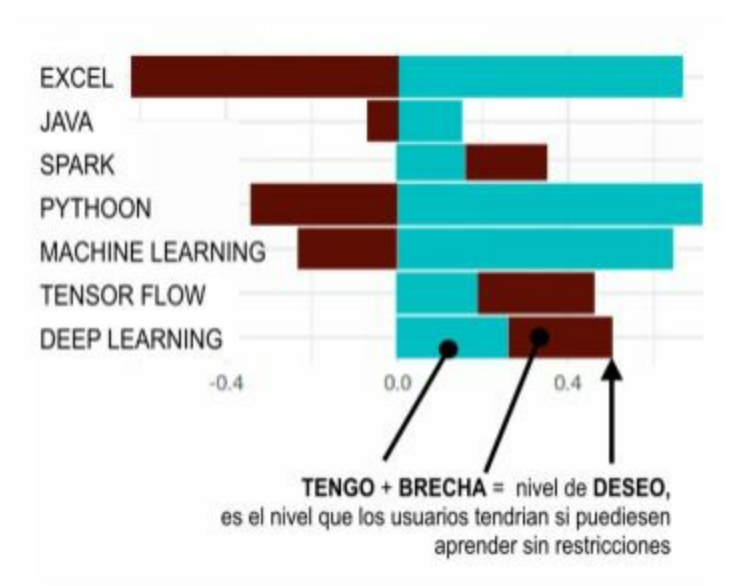

*Fig 78 ¿Qué pasaría si usted pudiera aprender todo lo que quisiera?*

Este gráfico se ha convertido ahora en un **vaticinador** de lo que sucedería si la gente aprendiera lo que dice que querría. *Tiene* es el nivel actual (prevalencia). *Tiene + brecha* es el nivel futuro. En el caso de las lagunas negativas, las barras de separación se representan en el otro lado del ej. Y, (un fallo de la función de apilamiento de ggplot2 o una característica, pues uno no puede desaprender). Observamos cómo, a partir de una narrativa competitiva de la Fig 71 (barras competidoras), hemos cambiado a una narrativa de **mentalidad de crecimiento** con el "y si pudiera aprender todo lo que quisiera". ¿Cómo podemos usar este gráfico para priorizar qué habilidades enseñar? Fuente [108].